## **APPRENTICESHIP REPORT**

**PEKANBARU PETY TAX CONSULTANT**

> **RAHAYU 5404181140**

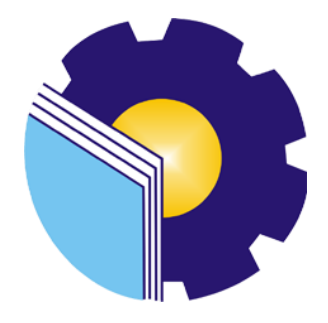

**INTERNATIONAL BUSINESS ADMINISTRATION STUDY PROGRAM BUSINESS ADMINISTRATION DEPARTMENT STATE POLYTECHNIC OF BENGKALIS BENGKALIS – RIAU 2022**

## **VALIDITY SHEET**

# **APPRENTICESHIP REPORT** PETY TAX CONSULTANT **PEKANBARU**

Written as One of the Requirement for Completing the Apprenticeship

## **RAHAYU** 5404181140

Pekanbaru, June 30<sup>th</sup>, 2022

The head of Pety Tax Consultant Pekanbaru Pety, S.E., BKP

Advisor lecturer of **International Business Administration** Study Program

Adrian Irnanda Pratama, S.Sos., M.BA NIP. 198911172019031012

Approved by, The head of International Business Administration **Study Program** State Politechnic of Bengkalis Jutomo Atman Maulana, S.Pd., M.Si RODISARIE NIP. 198908312018031001

## **ACKNOWLEDGEMENT**

<span id="page-2-0"></span>Praise for the blessings and grace of Almighty God, who has provided health and opportunities to the author so that he can complete practical work activities and have completed practical work reports that the authors do at Pety Tax Consultant Pekanbaru on time, namely from March  $02<sup>nd</sup> 2022$  untill June  $30<sup>th</sup>$ 2022.

The authors also express their gratitude to all employees of Pety Tax Consultant Pekanbaru who are very kind, friendly and accept the writers to join and have an opportunity to become one of the family members of Pety Tax Consultant Pekanbaru.

In compiling this apprenticeship report, the author realizes that without the guidance from various parties this apprenticeship report cannot be completed in a specific time, so the authors want to thank all those who have been involved and assisted the author. Related parties include:

- 1. Mr. Johny Custer, S.T.,M.T as the Director of State Polytechnic of Bengkalis.
- 2. Mr. Armada, S.T.,M.T as Deputy Director I of State Polytechnic of Bengkalis.
- 3. Mrs. Supriati, S.ST.,M.Si as the Head of the Department of Business Administration.
- 4. Mrs. Wan Junita Raflah, B.Sc.,M.Ec.Dev as the Head of International Business Administration Study Program.
- 5. Mr. Adrian Irnanda Pratama, S.Sos.,M.BA as the advisor lecturer of this Apprenticeship report.
- 6. Mrs. Pety, S.E.,BKP as the head of Pety Tax Consultant Pekanbaru.
- 7. Mrs. Suci Agustia Arnas as assignor of Pety Tax Consultan Pekanbaru.
- 8. All employees of Pety Tax Consultant that already give the writer guidance and lot of experience while did the Apprenticeship.
- 9. Especially for my father Azhar.N and my mother Siti Ulfah beloved who

have provided a lot of support for prayer, time, energy and material to help and provide convenience during the lecture process and hopefully all of them will get a reward that is appropriate with Allah SWT.

10. Friends in arms of State Polytechnic of Bengkalis, especially the International Business Administration Study Program, thank you for your support and cooperation when completing this Apprenticeship report.

The author realizes that in the preparation of this apprenticeship report, it is still far from perfect, both in terms of preparation, language, and writing. Therefore, the authors really expect constructive criticism and suggestions to become a reference for writers in the future. Hopefully this apprenticeship report is useful for the writer and the reader.

Bengkalis, June 30<sup>th</sup>, 2022

**Rahayu** NIM. 5404181140

## **TABLE OF CONTENTS**

<span id="page-4-0"></span>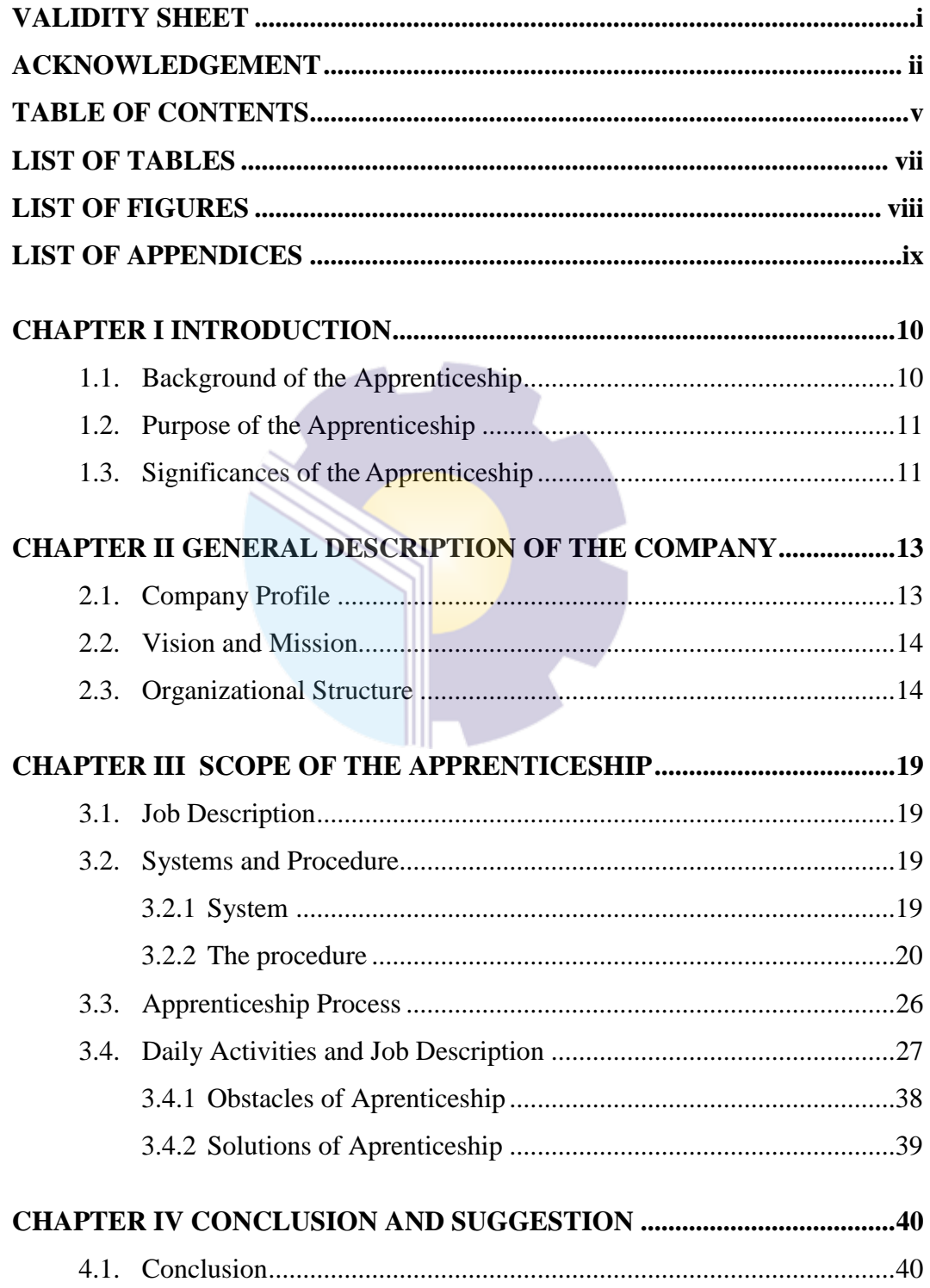

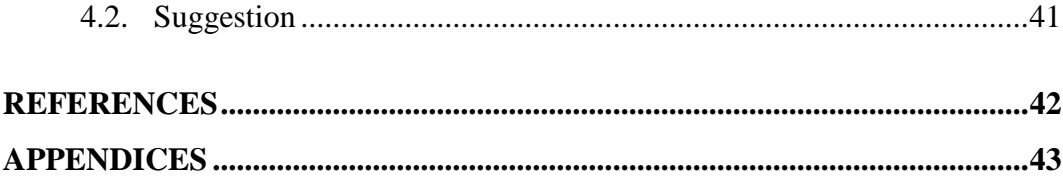

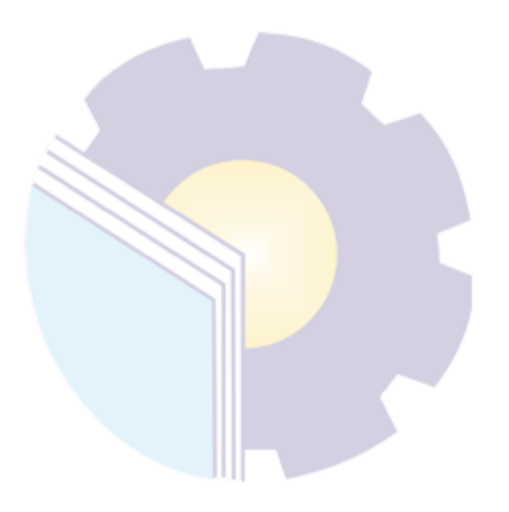

## **LIST OF TABLES**

<span id="page-6-0"></span>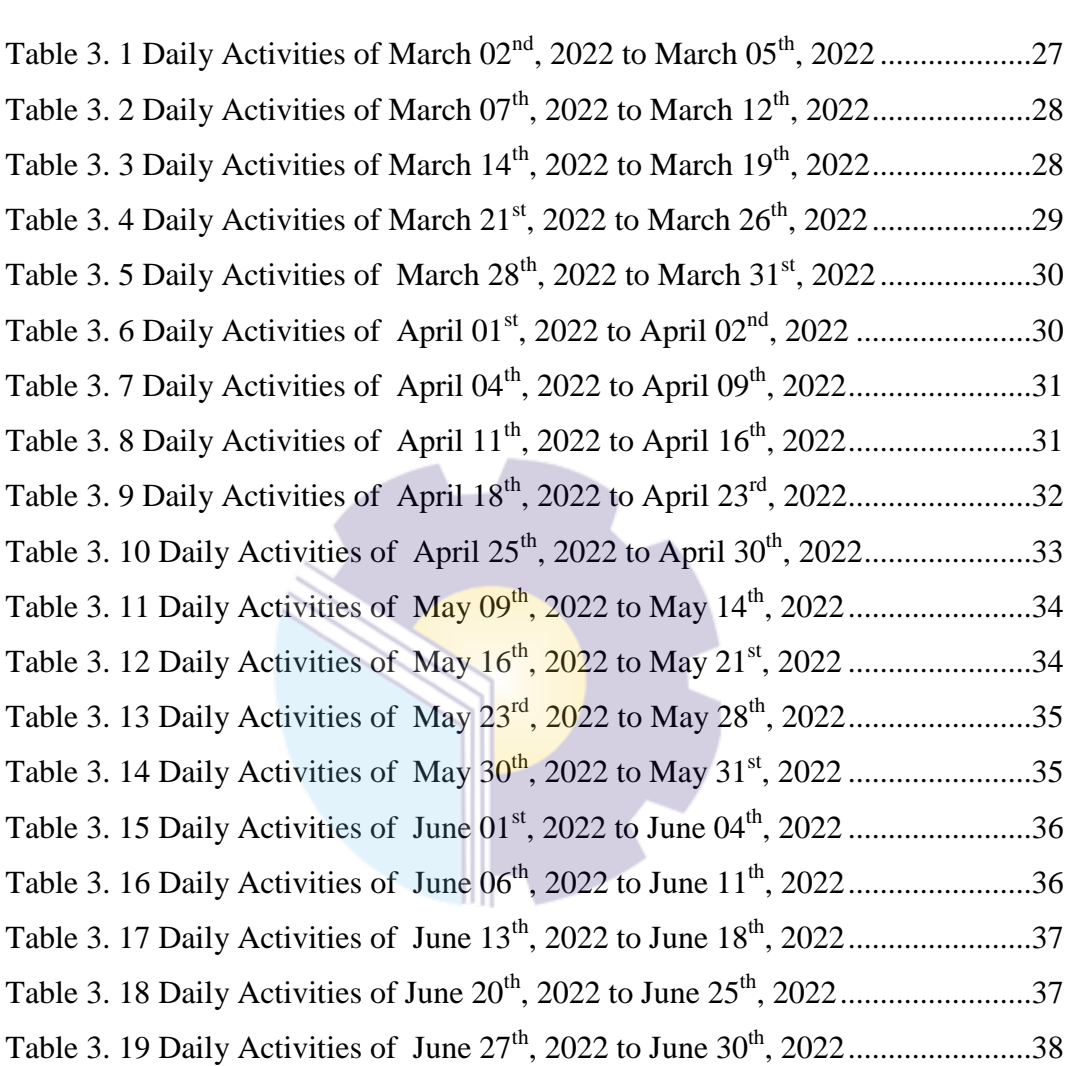

## **LIST OF FIGURES**

<span id="page-7-0"></span>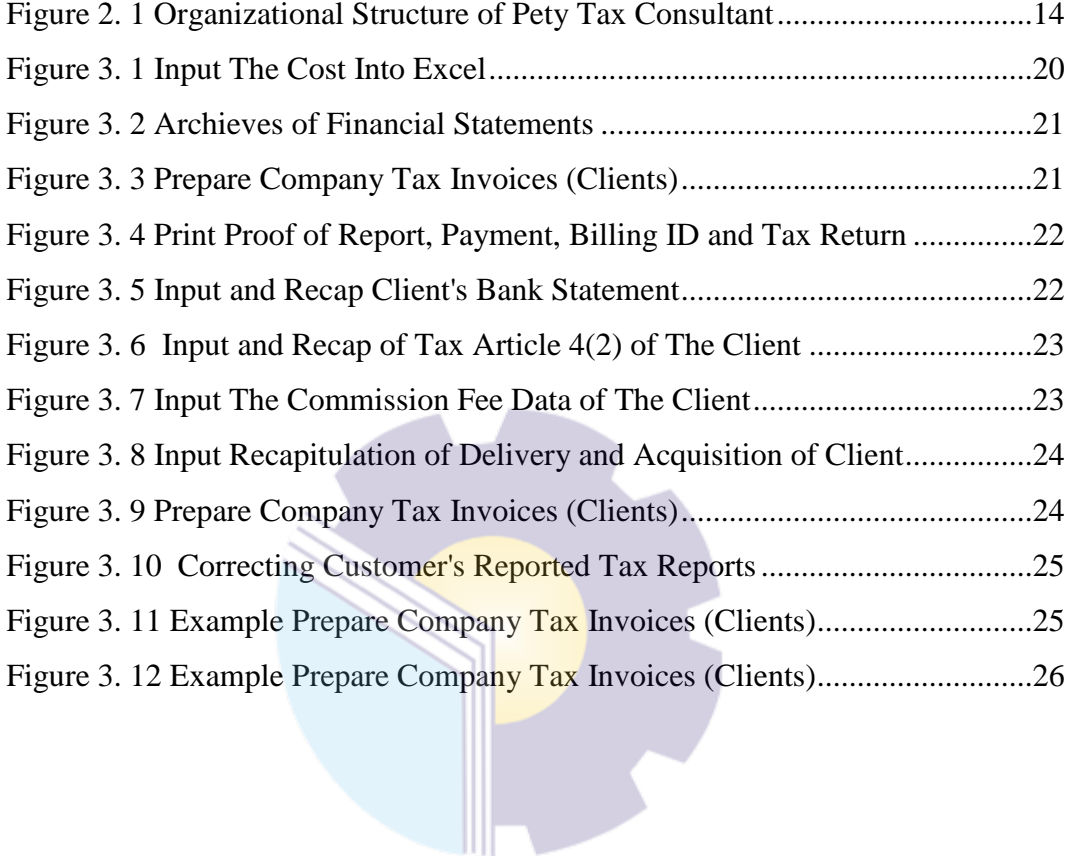

# **LIST OF APPENDICES**

<span id="page-8-0"></span>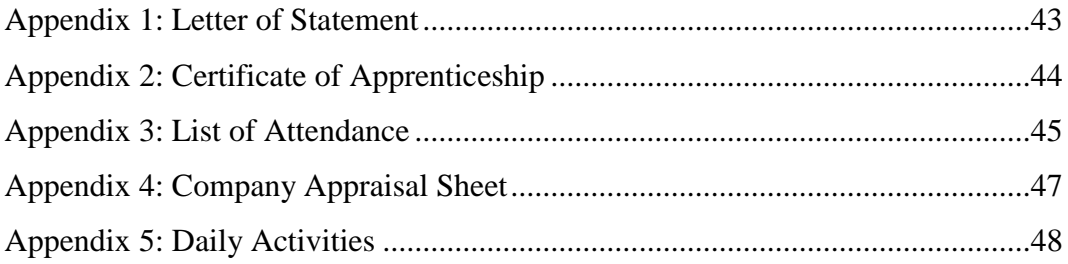

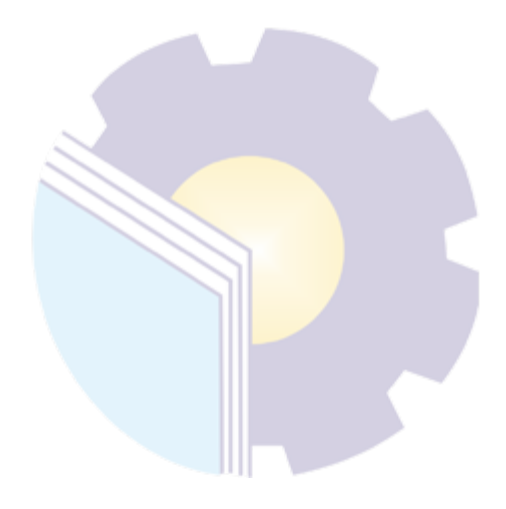

# **CHAPTER I INTRODUCTION**

#### <span id="page-9-1"></span><span id="page-9-0"></span>**1.1. Background of the Apprenticeship**

Every individual cannot be free from taxes regardless of each individual's status, occupation, and will, everyone must be dealing with taxes. This is in accordance with the definition of tax according to Law No.28 Article 1, tax is a mandatory contribution to the state owed by a person or entity that is coercive under the Law by not getting compensation directly and is used for state purposes for the greatest prosperity of the people.

Taxpayers have to make can sometimes experience obstacles One of the obstacles in paying taxes is the lack of knowledge regarding taxes. This can lead to late payment of taxes to the absence of tax payments due to lack of knowledge Late payment of taxes by taxpayers can affect the country's economy because taxes are the main source of state revenue.

With the occurrence of changes in tax regulations that make it more complex and detailed tax rules that must be obeyed by the public in this case by taxpayers, then with the changes in tax regulations, tax consultant services are very necessary for taxpayers, both individual taxpayers (WPOP) and corporate taxpayers (WP Badan).

The tax consultant itself is any person who in his work environment freely provides professional services to taxpayers in carrying out their rights and fulfilling their tax obligations in accordance with the tax laws and regulations in force in Indonesia. The quality of tax consultants is also very necessary in carrying out the profession as a tax consultant, because quality is an assessment of the suitability of everyone who provides professional services to taxpayers in accordance with the requirements and provisions of applicable tax regulations.

The author practices at the Pety Pekanbaru Tax Consultant office which is a tax consultant service that carries out bookkeeping, manages tax administration and assistance to make payments and tax reporting in accordance with applicable laws. the author chose to do an internship at a tax consultant because it is in line with the majors, the author also wants to get more insight into taxes because the author is aware that the taxation sector is mandatory for every Indonesian citizen.

#### <span id="page-10-0"></span>**1.2. Purpose of the Apprenticeship**

The practical work activities of State Polytechnic of Bengkalis students, International Business Administration study program have the following objectives:

- 1. To find out procedures and systems of apprenticeship program at Pety Tax Consultant Pekanbaru.
- 2. To find out job descriptions of apprenticeship program at Pety Tax Consultant Pekanbaru.
- 3. To find out the division and time of apprenticeship program at Pety Tax Consultant.
- 4. To find out the obstacles and solutions during apprenticeship program at Pety Tax Consultant.

#### <span id="page-10-1"></span>**1.3. Significances of the Apprenticeship**

The practical work carried out is very beneficial for several parties such as students, companies and State Polytechnic of Bengkalis.

1. For Students

There are several benefits from the implementation of practical work programs obtained by students, namely as follows:

- a. Students can develop work relationships and add experience to their resumes.
- b. Students have the opportunity to apply theoretical/conceptual knowledge in the real world of work.
- c. Students gain practical experience in applying theoretical/conceptual science according to their study program.
- d. Students have the opportunity to be able to analyze problems related to science that are applied in work according to their study program.

2. For Companies

The benefits of implementing practical work programs are also obtained by companies/institutions that accept practical work students, such as:

- a. The company will receive labor assistance from students who do practical work so that the work becomes a little lighter and easier.
- b. The company will be recognized by academics and the world of education.
- 3. For State Polytechnic of Bengkalis

There are several benefits from implementing the practical work program obtained by the State Polytechnic of Bengkalis, which are as follows:

- a. There is good cooperation/relationship between the campus and the company where students do practical work.
- b. State Polytechnic of Bengkalis can improve the quality of its graduates through student practical work experience.

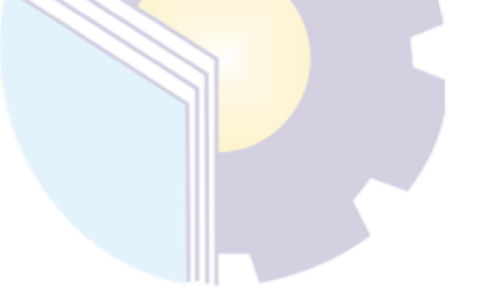

# <span id="page-12-0"></span>**CHAPTER II GENERAL DESCRIPTION OF THE COMPANY**

#### <span id="page-12-1"></span>**2.1. Company Profile**

Pety Pekanbaru Tax Consultant Office is a private company engaged in consulting services for corporate tax management and individual tax management services. Pety Pekanbaru Tax Consultant was founded in 2009 which initially only took care of one company's taxes, until now there are approximately 60 companies and approximately 150 individuals.

This consulting service takes care of corporate taxation such as PPh 21 tax, VAT tax to assisting in the preparation of financial reports and reporting on the company's annual SPT which is reported in April each year. As for the personal payment management, the calculation of turnover up to the preparation and reporting of the Annual SPT of an individual is reported annually in March.

Mrs. Pety (owner) conducted the Tax Consultant Certification Examination (USKP) in Jakarta. Tax practitioners who pass the USKP are entitled to the title of BKP (Certified Tax Consultant). The Tax Consultant practice license is issued by the Directorate General of Taxes and organized by the Indonesian Tax Consultant Association in collaboration with the Tax Education and Training Center.

Pety Tax Consultant Office was founded by Pety,S.E.,BKP. The data regarding the Pety Tax Consultant Office are as follows:

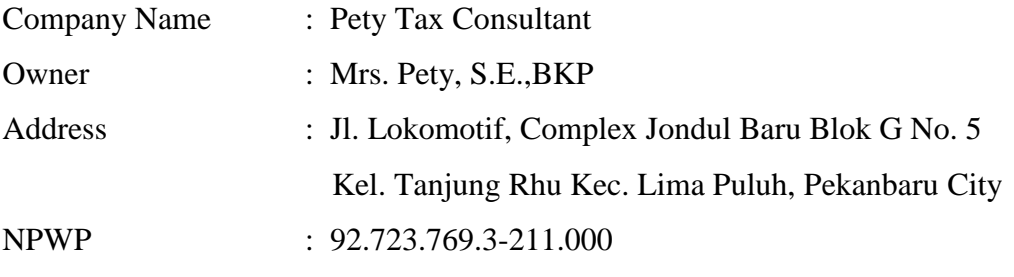

Permanent Employees : 7 people

## <span id="page-13-0"></span>**2.2. Vision and Mission**

Pety Tax Consultant has a vision that is to provide the best service. Meanwhile, the mission of Pety Tax Consultant is to assist companies in fulfilling their tax obligations.

## <span id="page-13-1"></span>**2.3. Organizational Structure**

The organizational structure of the Pety Tax Consultant Office consists of the Head of the Tax Consultant Office, Deputy Head of the Tax Consultant Office, Accounting Staff and Admin Tax.

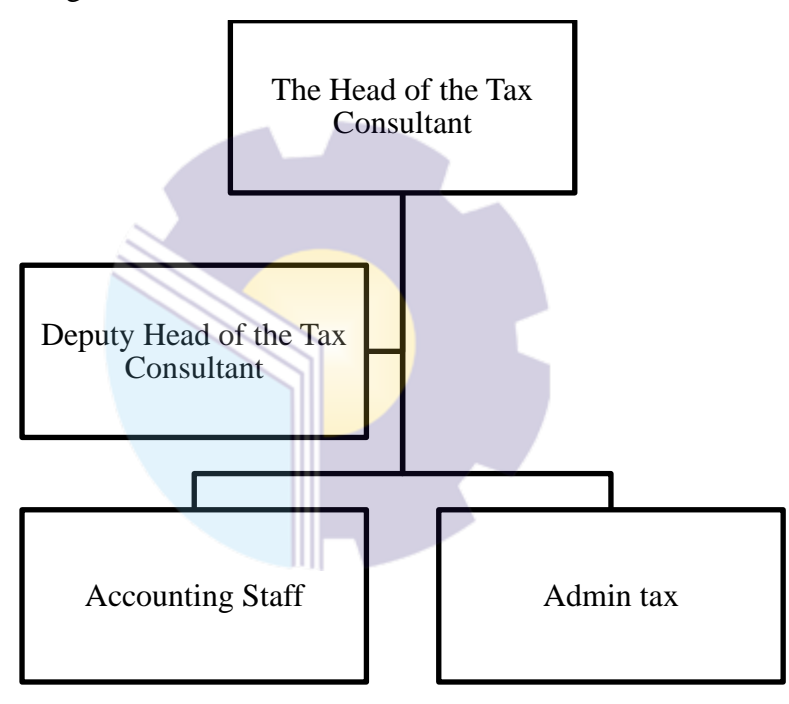

**Figure 2. 1 Organizational Structure of Pety Tax Consultant** *Source: Processed Data, 2022*

<span id="page-13-2"></span>The main duties and responsibilities of each section in the Pety Tax Consultant Pekanbaru Consultant Office are in accordance with the organizational structure as follows:

- 1. The Head of the Tax Consultant
	- a. Coordinating activities carried out by the entire staff.
	- b. Responsible for all activities of the company.
	- c. Provide direction and motivation to the entire staff of the company.
	- d. Preside over a rally.
- e. Corporate decision makers.
- 2. Deputy Head of the Tax Consultant
	- a. Assist the leadership in carrying out their duties.
	- b. Coordinate the duties and responsibilities of Senior staff.
	- c. Providing constructive input to his subordinates.
	- d. Improving the human resources of his subordinates.
	- e. Corporate decision makers.
- 3. Accounting Staff
	- a. Make Office Financial Bookkeeping
	- b. Posting Operational Journal
	- c. Keeping Books of Company Financial Transactions
	- d. Making financial reporting
	- e. Doing Document Filling Into Company System
	- f. Verifying the Completeness of the Company's Financial Documents
	- g. Compile Reports Regarding Corporate Tax
	- h. Perform Data Reconciliation and Adjustment
	- i. Calculating the Company's Employee Salaries
	- j. Doing Correspondence
- 4. Admin Tax
	- a. Collect, organize, and prepare company tax documents.
	- b. Calculate the exact amount of tax that must be paid by the company.
	- c. Pay and report taxes on time.
	- d. Make tax planning.
	- e. Set up and update the company's tax database.

## **2.4. General Activities of Pety Tax Consultant Office**

There are several general activities carried out by the Pety Tax Consultant Office, including the following:

1. Tax Compliance Services

Tax Compliance Service is a service for making all reports needed in the implementation of tax compliance which includes the preparation of financial statements, filling out monthly and annual tax returns and reporting taxes to the Tax Service Office (KPP). Tax consultants have an obligation to comply with tax-related matters imposed on clients. The consultant will carry out any tasks such as calculating client taxes, paying taxes, to reporting taxes. The tax compliance services provided by Pety Tax Consultant are as follows:

- a. Checking documents and evidence of company transactions to find out whether they are tax objects.
- b. Help unify the financial statements with tax reports, so that there is an equation (not contradictory) between the company's financial statements and tax reports.
- b. Filling out SPT period of VAT, PPh Articles 21, 23, 25, 26.
- 2. Tax Planning Services

Tax Planning Services is a tax filing and reporting service for one month and year. These services are more needed by individual taxpayers in carrying out their tax obligations. This service includes providing assistance to clients, and optimizing profits for clients. The scope of reporting provided by Pety Tax Consultant related to tax planning services are:

- a. Completion and reporting of Income Tax Articles 21, 23, 25 and VAT.
- b. Reporting to the Tax Service Office (KPP).
- c. Prepare a record book regarding turnover.
- 3. Tax Report Checking Services

Tax Report Checking Service is a tax Admin Tax service on financial statements that have been made and will be reported by the company to the Tax Service Office. The desired result of this service is that the company wants to know whether the fulfillment of its tax obligations is in accordance with the applicable tax regulations. The consultant will provide assistance services for clients to reduce taxes that must be borne by the client, the consultant will also evaluate data related to the emergence of a tax burden that is deemed unprofitable for the company. The forms of service provided by Pety Tax Consultants related to tax report inspection services are:

- a. Checking documents and evidence of transactions to find out transactions that are tax objects.
- b. Prepare data needed for tax Admin Taxs from the Tax Service Office or Regional Office of the Directorate General of Taxes, including testing cash flows for sales of accounts receivable, purchases with accounts payable.
- c. Assist in the preparation of the annual Article 21 SPT PPh and the annual corporate income tax return.an.
- 4. Assistance in Examination

Is a tax consulting service provided on tax matters. Tax consultants have the responsibility to represent or assist clients during tax Admin Taxs. This is done because the client feels that they do not understand tax issues. In addition, he is also tasked with preparing data and documents needed in the examination. The scope of services provided by Pety Tax Consultant related to companion services in the examination are:

- a. Providing suggestions and strategies that must be carried out by the company in fulfilling the company's tax obligations.
- b. Providing consultation on ways to fill in the VAT, PPh Article 21, 23, 25, 26 tax returns.
- 5. Consulting Services

Consulting services are services that provide consultation to clients, so clients are free to consult their tax problems with consultants.

6. Tax Case Handling Services

Tax case handling services are services provided to resolve cases such as tax Admin Taxs, SKP, SKPKB, SKPKBT, from the Tax Service Office, in order to explain, request explanations and provide input or solutions in relation to the case at hand. Including if the client requires restitution (refund of tax overpayment) then the consultant will assist in its implementation, starting from data preparation, submission of restitution, inspection, to the final process of the restitution itself.

## 7. Accounting Preparation Services

Accounting Preparation Services are services for recording and bookkeeping of transactions that occur to clients, until they become the client's financial statements. In carrying out its activities, all Tax Consulting Offices including the Pety Tax Consultant Office must comply with the obligations of a tax consultant as stated in the Decree of the Minister of Finance of the Republic of Indonesia No. 294/KMK.04/1998 article 11.

### **2.5. Tax Consultant Obligations**

According to the Regulation of the Minister of Finance of the Republic of Indonesia, Number 111/PMK.03/2014 concerning Tax Consultants Article 23, tax consultants are obliged to:

- 1. Provide consulting services to Taxpayers in exercising their rights and fulfilling tax obligations in accordance with tax laws and regulations.
- 2. Comply with the Tax Consultant code of ethics and be guided by the Tax Consultant professional standards issued by the Tax Consultant Association.
- 3. Participate in continuous professional development activities organized or recognized by the Tax Consultant Association and fulfill the continuous professional development credit unit.
- 4. Submit the Tax Consultant's annual report.
- 5. Notify in writing of any changes to the name and address of the home and office by attaching proof of the said change.

# <span id="page-18-0"></span>**CHAPTER III SCOPE OF THE APPRENTICESHIP**

#### <span id="page-18-1"></span>**3.1. Job Description**

During the apprenticeship at the Pety Tax Consultant Office which lasted approximately 4 months, the practitioner worked as a Junior Staff in the Admin Tax section. In the implementation of the apprenticeship, the practitioner is guided by Suci Agustia Arnas as Senior Staff at the Pety Tax Consultant Office.

The tasks given to the practitioner during the apprenticeship at the Pety Tax Consultant Office include:

- 1. Input office expenditure into excel.
- 2. Archives of financial statements.
- 3. Prepare company (client) tax invoices.
- 4. Print proof of report, proof of payment, billing ID and tax return
- 5. Input and recap client's bank statement
- 6. Input and recap of proof of withholding income tax article 4(2) of the client.
- 7. Input the commission fee data of the client.
- 8. Input recapitulation of delivery and acquisition of the company (client).
- 9. Recheck proof of company (client) withholding
- 10. Help correcting customer's reported tax reports
- 11. Download and print SPT report on the online DJP website
- 12. Input purchase and sales tax invoice.

#### <span id="page-18-2"></span>**3.2. Systems and Procedure**

#### <span id="page-18-3"></span>3.2.1 System

To facilitate employees in carrying out their duties, the company using internet based systems to facilitate online work, use the application and use the system manually. System online seperti mengupload SPT klien di website DJP Online, sending the code or terms of the SPT report to the client by e-mail. While the applications that are often used are Accosys, which is to input client tax

invoices, Microsoft office to create letters/documents and Microsoft Excel to make it easier to calculate numbers.

<span id="page-19-0"></span>3.2.2 The procedure

During the Field Work Practice at the Pety Pekanbaru Tax Consultant there were several activities carried out, the following is a description of the activities carried out during the Field Work Practice:

1. Input the cost receipt into excel

Input the cost receipt into excel is the procedure for entering cost notes such as parking fees, travel costs, spare parts costs, lodging costs, food costs etc.

|                | Clipboard | $\overline{1}$<br>F.<br>Forit                                            |              | Alignment<br>its.    |
|----------------|-----------|--------------------------------------------------------------------------|--------------|----------------------|
|                | H4        | 6n<br>۰<br>л.                                                            |              |                      |
|                | A         | B                                                                        | $\mathsf{C}$ | D                    |
| 1              | Tanggal   | Keterangan                                                               | Nominal      | Akun                 |
| $\overline{2}$ |           | 01/12/2021 Biaya Ekspedisi Zataka Express                                |              | 30.000 By.ekspedisi  |
| 3              |           | 01/12/2021 Biaya Ekspedisi ID Express                                    |              | 15.000 By ekspedisi  |
| 4              |           | 11/11/2021 Biaya Ekspedisi ID Express                                    |              | 30.000 By ekspedisi  |
| 5              |           | 24/11/2021 Biava Ekspedisi ID Express                                    |              | 150.000 By.ekspedisi |
| 6              |           | 06/11/2021 Biaya Ekspedisi ID Express                                    |              | 15.000 By ekspedisi  |
| 7              |           | 25/10/2021 Biava Ekspedisi ID Express                                    |              | 15.000 By ekspedisi  |
| 8              |           | 09/10/2021 Biava Ekspedisi ID Express                                    |              | 15.000 By.ekspedisi  |
| 9              |           | 18/11/2021 Biava Ekspedisi ID Express                                    |              | 15.000 By ekspedisi  |
| 10             |           | 29/11/2021 Biaya Ekspedisi ID Express                                    |              | 15.000 By ekspedisi  |
|                |           | 11 22/11/2021 Biaya Ekspedisi ID Express                                 |              | 15.000 By ekspedisi  |
|                |           | 12 10/11/2021 Biaya Ekspedisi ID Express                                 |              | 30.000 By ekspedisi  |
|                |           | 13 06/11/2021 Biava Ekspedisi ID Express                                 |              | 15.000 By ekspedisi  |
|                |           | 14 02/10/2021 Biaya Ekspedisi ID Express                                 |              | 15.000 By ekspedisi  |
|                |           | 15 19/10/2021 Biava Ekspedisi ID Express                                 |              | 15.000 By ekspedisi  |
|                |           | 16 22/10/2021 Biaya Ekspedisi ID Express                                 |              | 10.000 By ekspedisi  |
| 17             |           | 17/11/2021 Biaya Ekspedisi ID Express                                    |              | 15.000 By.ekspedisi  |
|                |           | 18 18/10/2021 Biaya Ekspedisi ID Express                                 |              | 30.000 By.ekspedisi  |
|                |           | 19 30/11/2021 Biaya Ekspedisi ID Express                                 |              | 15.000 By ekspedisi  |
|                |           | 20 27/11/2021 Biaya Ekspedisi ID Express                                 |              | 15.000 By.ekspedisi  |
| 21             |           | 25/11/2021 Biaya Ekspedisi ID Express                                    |              | 15.000 By ekspedisi  |
|                |           | 22 12/11/2021 Biaya Ekspedisi ID Express                                 |              | 45.000 By.ekspedisi  |
|                |           | 23 30/10/2021 Biaya Ekspedisi ID Express                                 |              | 15.000 By.ekspedisi  |
|                |           | 24 18/10/2021 Biaya Ekspedisi ID Express<br>H 4 > H Sheet1 Sheet2 Sheet3 |              | 15.000 By ekspedisi  |

**Figure 3. 1 Input The Cost Into Excel** *Source: Documentation, 2022*

<span id="page-19-1"></span>2. Archives of financial statements

With the archives of financial statements that have been made by the company, a lot of information can be obtained about the company's financial data. Here the author is assigned to archives of financial statements such as PPh 21, PPh 23, PPh 25 and final PPh.

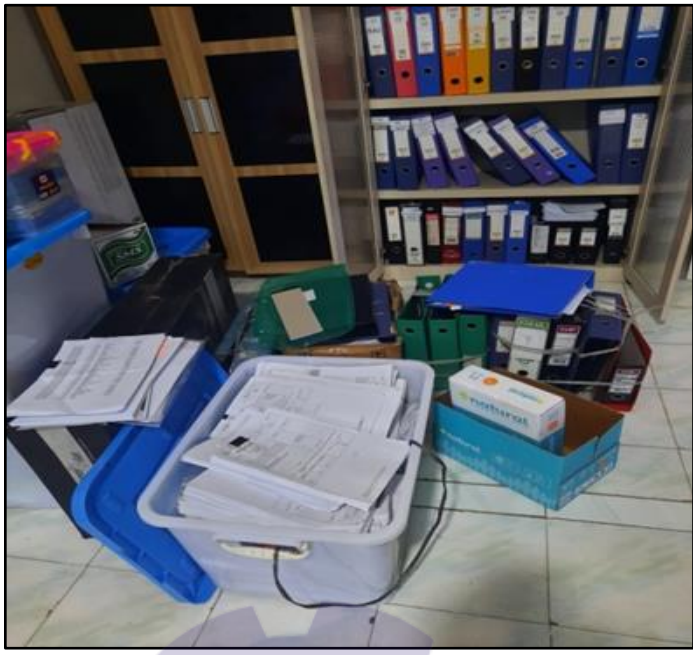

**Figure 3. 2 Archieves of Financial Statements** *Source: Documentation, 2022*

<span id="page-20-0"></span>3. Prepare company tax invoices (clients)

Prepare company tan invoices (clients) is an activity where the author is ordered to compile a client's tax *invoice* sheet based on the company name, date, month and year.

<span id="page-20-1"></span>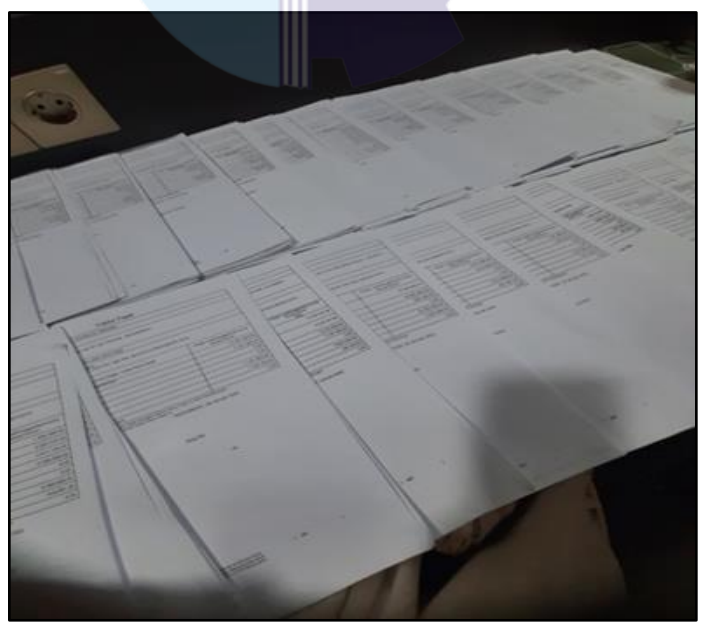

**Figure 3. 3 Prepare Company Tax Invoices (Clients)** *Source: Documentation, 2022*

4. Print proof of report, payment, billing ID and tax return

The author was instructed to print the file folder given by the staff employee such as proof of report, proof of payment, billing ID and SPT of clients' companies.

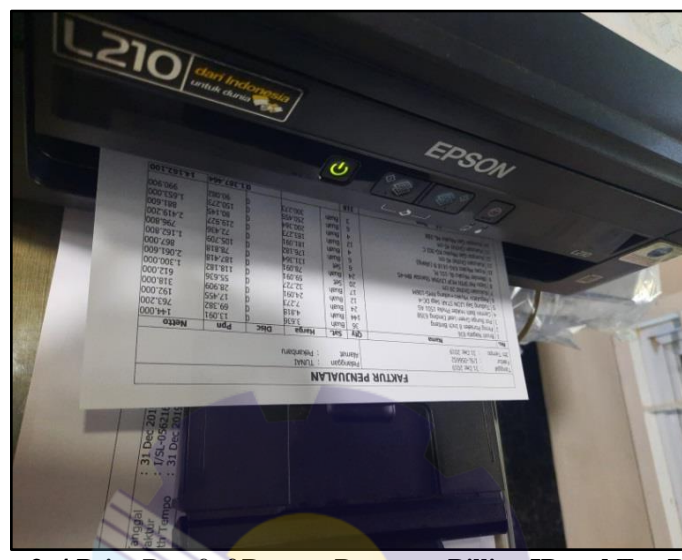

**Figure 3. 4 Print Proof of Report, Payment, Billing ID and Tax Return** *Source: Documentation, 2022*

<span id="page-21-0"></span>5. Input and recap client's bank statement

Bank statement is a report of all customer transactions issued by the bank. The author inputs the client's current account to be submitted and followed up by the staff.

<span id="page-21-1"></span>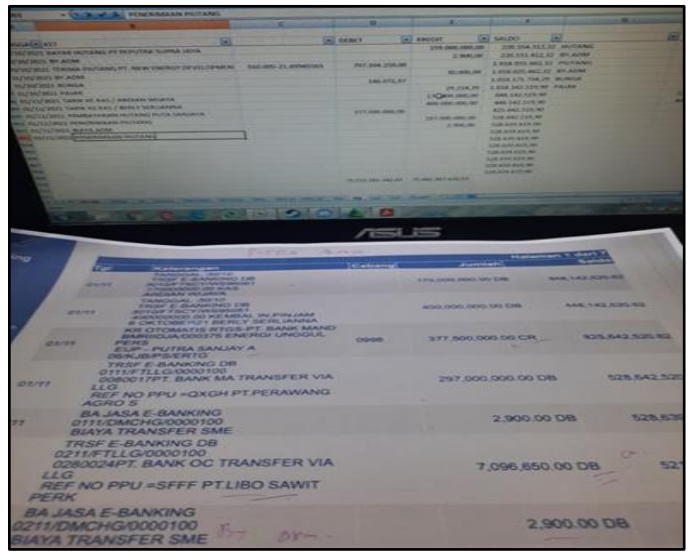

**Figure 3. 5 Input and Recap Client's Bank Statement** *Source: Documentation, 2022*

6. Input and recap of tax article 4(2) of the client

Income Tax Article 4 paragraph 2 (Income Tax Article 4 paragraph 2) or also called final PPh is a tax imposed on taxpayers and personal taxpayers on several types of income and the withholding of the tax is final.

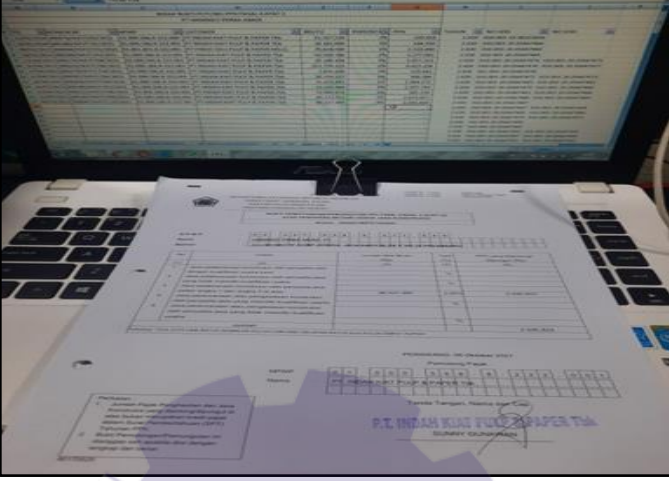

**Figure 3. 6 Input and Recap of Tax Article 4(2) of The Client** *Source: Documentation, 2022*

<span id="page-22-0"></span>7. Input the commission fee data of the client

The author is given the task of recapitulating and inputting the client company's commission fees and then rechecking whether it is in accordance with what was inputted.

|    |    | 启                                 | o                                    | Ð                                                  |              |
|----|----|-----------------------------------|--------------------------------------|----------------------------------------------------|--------------|
|    |    |                                   |                                      |                                                    |              |
|    | NO | 320                               | NAMA                                 | ALAMAT                                             | KOMSI        |
|    |    |                                   |                                      |                                                    |              |
|    |    | 1 180905010791005E M AMPV         |                                      | DANTARKEL PADANG CERMIN KEC PADANG CERMIN          | 45.451.000   |
|    |    | 2.1801232687000001 FLIDI MARTONO  |                                      | DUSUN MEKAR JAYA KEL SUKAMAJU KEC WAY SULAN.       | 45, 800, 000 |
|    |    | 11801233003730001                 | SYAMSUDIN                            | DUSUN MEKAR JAYA KEL SUKAMAJU KEC WAY SULAN        | 46.120.000   |
| 10 |    | 41807202404740003 AMARUDIN        |                                      | DUSUN SUKAMANAH KEL SUMBER JAYA KECYAWAKY KARYA    | 46.817.800   |
| Ħ  |    | 5.7402053004850001                | <b>RAFRISUSANTO</b>                  | KATIPO PURA KEL KATIPO PURA KEC PERANAP            | 44 580 000   |
| 12 |    | 47173072607810001                 | ACHMAD RIZIO FIROALIS                | JL ASELIH KEL OPEDAK KEC JAGAKARSA                 | 46, 953, 000 |
| 13 |    | 71801232612960000                 | ABOUL A70                            | DUSUN TEGAL REJOKEL MARGOMULYOKEC TEGINENENG       | 48.751.000   |
| 14 |    | 81408031211890001 NOPISA PUTRA    |                                      | JL HANG LEKIR KEL MINAS JAYA KEC MINAS             | 45,920,000   |
| 15 |    | 91205051409980004 EDV PRASTIO     |                                      | JL PERTAMINA LK KEL CENGKEH TURI KEC BINJAN UTARA  | 44 880 200   |
| 16 |    | 101205052910890004 HENDRA ASMARA  |                                      | A PACULEUSUN BKELSENDANG REJOKEC BINJAL            | 48,005,000   |
| 17 |    | 11-1812011309740001 KAMRALI       |                                      | MOLYA JAYA KEL MOLYA JAYA KECTULANG BAWANG TENGAH  | 46,760,000   |
| 18 |    | 12 1402051604680001 BAHRUM SYAH   |                                      | KATIPO PURA KEL KATIPO PURA KEC PERANAP            | 48 116 000   |
| 19 |    | 13 \$101030307670002 HERU         |                                      | DUSUN PELITA KEL PELIMPAAN KEC JAWAI               | 48 622 000   |
| 20 |    |                                   | 14 S101031505960002 SEPTIAN MUNANDAR | DUSUN SENTEBANG UTARA KEL SENTEBANG KEC JAWAI      | 45,739,000   |
| 21 |    | 15 \$101030801700002 AMATERIS     |                                      | DUSUN KARYA KEL PEUMPAAN KECAMATAN JAWAI           | 47.018.000   |
| z  |    | 16 \$101030109690002 HUSIN        |                                      | DUSUN TALLADAN KEL PELIMPAAN KEC JAWAI             | 45, 870, 000 |
| 'n |    | 17 \$101031302950004 ANDILALA     |                                      | DUSUN TALK ADAN KEL PELIMPAAN KEC JAWA!            | 43,690,000   |
| 34 |    | 18 \$101030808740002 JAPLUS       |                                      | DUSUN SENTEBANG BARAT KEL SENTEBANG KEC JAWAI      | 49,650,000   |
| żś |    | 19/8101030805990003 ROMANSYAH     |                                      | DUSUN KARYA KEL PELIMPAAN KECAMATAN JAWAI          | 47 780 000   |
| ä  |    | 100000494000003                   | 240                                  | DUSUN SENTERANG TIMUR KEL SENTERANG KECUAWAI       | 49.369.000   |
| 27 |    | 21 \$101160502760001 HERIACK      |                                      | DUSUN ORDE BARU KEL MATANG TERAP KEC JAWAI SELATAN | 48, 863, 000 |
| 28 |    | 22 \$101121209840004 EDI SETIYA   |                                      | DUSUN PUNGKAK KEL RAMBAYAN KEC TEKARANG            | 49.781.000   |
| 5  |    | 23 \$101020704790001 TAYEB        |                                      | DUSUN KAWAKAN KEL SENGAWANG KEC TELUK KERAMAT      | 47,580,000   |
| 30 |    | 24 S101021604610004 ALI USMAN     |                                      | DUSUN KAWAKAN KEL SENGAWANG KEC TELLIK KERAMAT     | 47 390 000   |
| 'n |    | 25 \$101031903020005 EDI SAPUTRA  |                                      | DUSUN SENTEBANG TIMUR KEL SENTEBANG KECUAWAI       | 49.320.000   |
| 12 |    | 26 6181020804850018 RIJDI HAROMAN |                                      | DUSUN KAWAKAN KEL SENGAWANG KEC TELUK KERAMAT      | 47.452.000   |
|    |    | 27 S101031609750905 HARIANTO      |                                      | DUSUN PAMPANGKEI SAPANG BUNGUSPATKEC JAWA          | 45.178.000   |
|    |    | L. Bukallerarkekap.rpt            | -Shaetti<br>Sheet2                   | Sheet3 Sheet5 Sheet5 Sheet7<br>ла                  |              |

<span id="page-22-1"></span>**Figure 3. 7 Input The Commission Fee Data of The Client** *Source: Documentation, 2022*

8. Input recapitulation of delivery and acquisition of the company (client). The author is given the task to input the recapitulation of the submission and acquisition of the company (client).

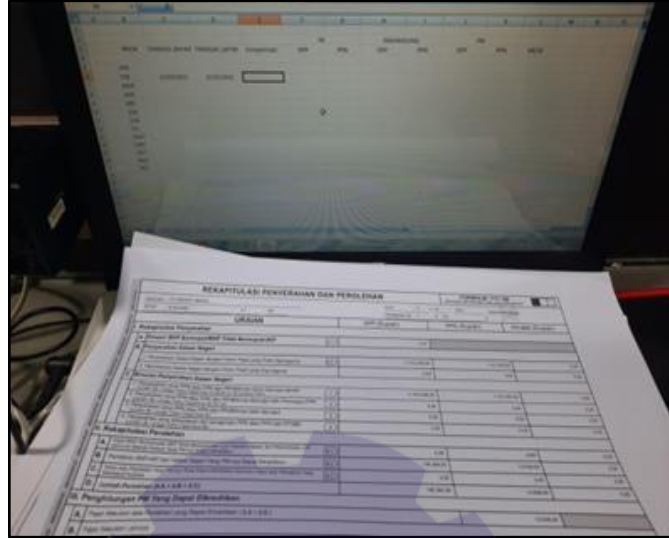

**Figure 3. 8 Input Recapitulation of Delivery and Acquisition of Client** *Source: Documentation, 2022*

<span id="page-23-0"></span>9. Recheck proof of company (client) withholding

The author is given the task of rechecking the proof of company (client) withholding inputted by the employee whether it is in accordance with what was recapitulated.

|                                                       | <b>COM</b>                                                |                                    |        |                             |                                                          |                                    |                                             |                   |                                 |
|-------------------------------------------------------|-----------------------------------------------------------|------------------------------------|--------|-----------------------------|----------------------------------------------------------|------------------------------------|---------------------------------------------|-------------------|---------------------------------|
|                                                       | <b>NO STEAM FLAVIOUS</b>                                  | ۰                                  |        |                             | $\overline{a}$                                           | <b>STATISTICS</b>                  | <b>SALES AND REAL</b>                       | -                 |                                 |
| <b>PERSONAL PROPERTY</b>                              | <b>TATION AVAILABLE</b>                                   | <b>V. Acres</b>                    | ٠      | -                           | <b>BOX 1999</b>                                          | <b>KIRCHE</b>                      | <b>HIGHLIGHT</b>                            |                   |                                 |
| <b><i>CALLAGE CALLS</i></b>                           | <b>Bridge of American</b>                                 | <b>Limited</b>                     | ٠      | <b>APRIL</b>                | <b>NV9 - 38</b>                                          | 110416                             | 1,844                                       | <b>STATISTICS</b> |                                 |
| <b>THE ALL HAND COMMON</b>                            | <b>RA PA A MINT 181</b>                                   | A Miller                           | ٠      | -                           | <b>MILE 1985</b>                                         | <b>Life Ergan</b>                  | 4.1444                                      |                   |                                 |
| IT-MARK TAKES                                         | <b><i><u>Religion Accessories</u></i></b>                 | A TAXME                            | ٠      | <b>HEAR</b>                 | 614 401                                                  | <b>Little Ride</b>                 | <b>CARLAGE</b>                              | ---               |                                 |
| <b>AT UNKNOWN PARTIES INTERNATIONAL</b>               | <b><i>RAINFORM AND ADDRESS</i></b>                        | <b>K. Announce</b>                 | ٠      | an tac                      | <b>NA - 20</b>                                           | Live (a)                           | <b>SAN AN</b>                               |                   |                                 |
| <b>PE JAMAI FRANT</b>                                 | <b><i>MARAGEMENT</i></b>                                  | <b>N</b> VALUES                    | ٠      | at in                       | 25.00 000                                                | Line ago                           | <b>SECTION</b>                              |                   |                                 |
| <b>AT ALAN VALUE</b><br><b>ISS AND REAL PROPERTY</b>  | <b>BUILTING ATTOLOGY</b>                                  | <b>CONTRACT</b>                    | ٠      | and the                     | M.K.<br>m<br><b>ANTIMA</b>                               | A MAL HAL<br><b>START</b>          | <b>WORLDWARE</b>                            |                   |                                 |
| <b>PT ADAPTS PROTOKEY STREETS</b>                     | <b>NATIONAL ARRESTS</b><br><b><i>DIATHA ALAMENTAR</i></b> | <b>TATION</b><br><b>STERN</b><br>٠ | ٠      | -<br>$-$                    | $0.01$ and                                               | 110,000                            | 124.04<br>49, 49, 746                       |                   |                                 |
| <b>PEAMANTALE</b>                                     | <b><i>Dock Dock and Americans</i></b>                     | <b>WEIGHT</b><br>٠                 | ٠      | and the                     | 11<br>m                                                  | <b>HALBER</b>                      | 6,668,868                                   |                   |                                 |
| <b><i>OT ARABIC FIREST</i></b>                        | <b>WARRENT ASSESSED</b>                                   | 49,648<br>٠                        | ٠      | and the                     | <b>WA</b><br>-                                           | <b>LEIGHT</b>                      | 2010/01/01                                  |                   |                                 |
| <b>PE JAARA ARRIS</b>                                 | <b><i>RATHARDON</i></b>                                   | <b>WINDS</b>                       | ٠      | <b>MAG</b>                  | 1818                                                     | Little Loan                        | 424244                                      |                   |                                 |
| <b>IT ASSISTANT</b>                                   | <b>BILTIN FLARENCE</b>                                    | <b>A TAXABLE</b>                   | ٠      | 44.94                       | <b>Hill</b><br>×                                         | <b>Link and</b>                    | 39.000.000                                  |                   | <b><i><u>SHE WATER</u></i></b>  |
| <b>AT ADAPT FRAUDRA RANGER</b><br><b>PE ANNIS AND</b> | <b>Building Atlanta Lab</b>                               | <b>DOM:N</b>                       | ٠<br>٠ | <b>JAT BA</b><br>and the    | <b>WELL</b><br><b>BEE</b>                                | <b>CARLING</b><br><b>TELESTING</b> | 38, 996, 904<br><b><i>DESIGNAT</i></b>      |                   |                                 |
| <b>PE USERS ERAIL</b>                                 | 380104-01104-1-446<br><b>ENERGIAL ANGEGAL</b>             | E SUMMA<br><b>STAGES</b>           | ٠      | 2 All Morried               | <b>ABC</b><br>m                                          | <b>MALINE</b>                      | A.M.N. AND                                  |                   | <b>BLANCH</b>                   |
| <b>WILLIAMS DANIEL</b>                                | <b>ALCOHOL: UNITED</b>                                    | <b>WARDS</b><br>٠                  | ٠      | <b>A' At Territor</b>       | <b>ME</b><br>۰                                           | LAW INK                            | <b>SEART BRA</b>                            |                   | <b>TAX CAR INC</b>              |
| <b>PE SHARA KARD</b>                                  | <b>BARRICK AND THE</b>                                    | ٠<br><b>ACRES</b>                  | ٠      | <b>6 IL Berney</b>          | <b>HEAT</b>                                              | L. Bolt Middle                     | 10,000,000                                  |                   | <b>MEMORIA</b>                  |
| <b>PESSARI HARIS</b>                                  | <b>BELINGTON ANNUITING</b>                                | ٠<br>30,000                        | ٠      | <b>J. J. Bolder</b>         | <b>MA</b>                                                | <b>LOCKER</b>                      | 11,972,930                                  |                   | <b>AUX ABLIEF</b>               |
| <b>Miladel Estat</b>                                  | <b><i>SERVICE ANALISM</i></b>                             | ٠<br><b>Ballion</b>                | ٠      | <b>KID NHH</b>              | m<br>$-$                                                 | <b>Links Late</b>                  | <b>ATTEMBER</b>                             |                   | <b><i><u>STERNESS</u></i></b>   |
| <b>PE COMPETING CARD INSTEAD</b>                      | <b>BERGERA GRAFINE</b>                                    | <b>Particularly</b><br>٠           |        | 5 St. News                  | 36.9<br>m                                                | <b>CALCO</b>                       | <b>STAGE AVE</b>                            |                   | <b>NOTARCHI</b>                 |
| <b>PE JAWAL ABASE</b>                                 | <b>WARRENT OF AMERICAN</b>                                | <b>A Delivery</b>                  | ٠      | <b>B</b> 19. Named          | <b>MF</b><br>m                                           | 3,078,476                          | 48-518-294                                  |                   | 101418-001                      |
| <b>IN LLANS AND</b>                                   | <b>RUSSIA EL GANETINI</b>                                 | <b>K MORE</b><br>٠<br><b>MONTH</b> | ٠<br>٠ | S. H. Romal<br>3. IL Served | <b>MELT</b><br><b>Sept.</b><br><b>WK</b><br><b>SHARP</b> | <b>FRIZZE</b><br><b>WILK HARR</b>  | <b><i>DK 703, 364</i></b><br><b>WAREITS</b> |                   | <b>TELEVISION</b><br>170,007,00 |
| IV JEAN AND                                           | <b><i>BARBOA DIRECTO</i></b>                              | ٠<br><b>SIMIL</b>                  | ٠      | <b>B 35 Married</b>         | 34.40<br>٠                                               | LAFFIN                             | <b><i>INTERNA</i></b>                       |                   | <b>PERSONAL</b>                 |
| <b>IT USEAL SEAT</b><br><b>AT A LAND AND </b>         | <b>ROCHEL &amp; SALESMA</b><br><b>SIGNALIC AMAZINE</b>    | a www.                             | ٠      | E 15 Normal                 | 43.8<br>m                                                | <b>Little room</b>                 | 46,516,758                                  |                   | <b>STEAMS</b>                   |
| <b>PEARMANNE</b>                                      | <b>RESIDENCE ANNUARIES</b>                                | or mounts                          | ٠      | 2 II Walled                 | <b>ME</b><br>m                                           | 1941 191                           | <b>UM DRIVEL</b>                            |                   | <b>LINKSTRUM</b>                |
| <b>FF ASSAULTERED</b>                                 | <b><i>RADIO ALAMANTEE</i></b>                             | A Williams                         | ٠      | 3131 Northel                | <b>SILK CAR</b>                                          | <b>STAKING</b>                     | LIN SIG MAT                                 |                   | <b>CASTORIUM</b>                |
| <b>PF HANNER HOMES</b>                                | <b>BERTA DANIELE</b>                                      | 3 5 9 9 11                         | ٠      | <b>E. XL Names</b>          | <b>TLK</b><br>m                                          | <b>Killing</b> Date                | <b>HOMA TOX</b>                             |                   | <b>CASCINATION</b>              |
| <b>PEAKING SHOT</b>                                   | <b>BERG ELIMITIE</b>                                      | <b>Williams</b>                    | ٠      | <b>K.S. Norted</b>          | 91,911,986                                               | 1,019,006                          | <b>DA MOL 240</b>                           |                   | <b>SHEARTAS</b>                 |
| <b>PE MONTH PRATTAGE MONTHLIN</b>                     | <b><i><u>ALLIED ALLINESTER</u></i></b>                    | <b>CASTI</b>                       |        | <b>K. St. Normal</b>        | 28.41<br>-                                               | <b>ARAN MILL</b>                   | 100101-013                                  |                   | <b>VINETIERS</b>                |
| <b>27 AUGUST ANALY</b>                                | <b>NEWS 2, ENGINE</b>                                     | $8 - 26$ 605 k                     | ٠      | <b>E 11 Annual</b>          | <b>MAY</b><br>m                                          | 1044,251                           | \$8,066,772                                 |                   | <b>TOLERADO</b>                 |
| <b>PR. SEAM TO PRATABLE MINISTER</b>                  | <b><i>BARNET AWAIN</i></b>                                | 91.363010                          | ٠      | 21 M. Normal                | <b>THE </b>                                              | 1,008,000                          | <b>THE RETAIN</b>                           |                   | ETHITAJN                        |
| <b>PF GROWN AMAZE</b>                                 | <b>MARINEZI AMEEDIA</b>                                   | <b>AT HARRY</b>                    | ٠      | <b>J. St. Normal</b>        | <b>BA B</b>                                              | 1,844,940                          | <b>ALL ROAD PRINT</b>                       |                   | <b>LONDER</b>                   |
| <b>CLASS AREA</b>                                     | <b>BREATTER AND THE</b>                                   | <b>A 34361</b>                     | . .    | E. IL Norte                 | MAX.<br>30                                               | 1418-000                           | 37.179.000                                  |                   | <b>MAY JOSE PR</b>              |
| <b>AT ASSAULT AND I</b>                               | <b>ASSISTENTIAL PROPERTY</b>                              | <b>STANDS</b>                      | ٠      | <b>AT 28 Months</b>         | <b>DIA</b><br><b>AND</b>                                 | <b>LT/S MAX</b>                    | ARL ACTS 2004                               |                   | 141,084.30                      |
| <b>CELLANS INNIE</b>                                  | <b>RESIDENTS AND AMERICANS</b>                            | <b>ATTNERS</b>                     | ٠      | <b>STATISTICS</b>           | <b>MAY</b>                                               | TAIAKIB                            | 31.012.758                                  |                   | 1,441,981,00                    |
| <b><i><u>FARRIS ISRNT</u></i></b>                     | <b>JARAILLE DIMENSION</b>                                 | 3 34301                            | ٠      | I II hoved                  | 68.81<br>m                                               | <b>LYACOA</b>                      | <b>KRIMER</b>                               |                   | 12030478                        |
| <b>TURKED LINES</b>                                   | <b>JUNEAU 21, JONESSEA</b>                                | <b>3 34/2011</b>                   | ٠      | 2 II would                  | <br>-                                                    | <b>STATUTE</b>                     | <b>WELFILTER</b>                            |                   | L746 KG/CH                      |
| <b>SEARCHART</b>                                      | <b>RULIUS XLANKS TON</b>                                  | <b>KINGS</b>                       | ٠      | If It was                   | <b>MA</b>                                                | 1441000                            | <b>MARINE</b>                               |                   | <b>HALLIER</b>                  |
| <b>SHAFTS WAY LAND MANUFACT</b>                       | <b>BELLING ON BREEZER</b>                                 | ٠<br><b>ATT</b>                    | ٠      | <b>E. IL Priggers</b>       | <b>MA</b><br>m                                           | <b><i>SHARASH</i></b>              | <b>MARGIN</b>                               |                   | <b>SALE FROM</b>                |
|                                                       | <b>BULSED DI AMELIAT</b>                                  | 1. NOVEL                           | ٠      | <b>E. IL NAME</b>           | <b>CAR</b>                                               | <b>Listance</b>                    | <b>CALTIQUES</b>                            |                   | <b>LAND FOR RE</b>              |
| <b>CARLING</b>                                        |                                                           | ٠<br><b>JANET</b>                  | ٠      | <b>AT DE TRANSE</b>         |                                                          | <b>LINE MIL</b>                    | --                                          |                   | 114,764                         |
| <b>BUILDING SHAFT AND INCOME.</b>                     | <b><i>BUILDING BALLINE</i></b>                            |                                    |        |                             | <b>WE SEE</b>                                            | 1989 34                            | <b>BE SHOULD BE</b>                         |                   | 149,000                         |
| <b>MAILBACH</b>                                       | <b>BUILDING AT AMACEUT</b>                                | <b>BARRE</b>                       |        | <b>I II NOTE</b>            |                                                          |                                    |                                             |                   |                                 |

<span id="page-23-1"></span>**Figure 3. 9 Prepare Company Tax Invoices (Clients)** *Source: Documentation, 2022*

10. Help correcting customer's reported tax reports

In this activity the author helps the leadership of Pety Tax Consultant to correct typing errors or deficiencies in customer tax reports reported by employees to be corrected again.

|                 |                 | 18          |                                         |                                                                                                    |               |
|-----------------|-----------------|-------------|-----------------------------------------|----------------------------------------------------------------------------------------------------|---------------|
|                 | NO <sub>1</sub> | NAMA        | NAMA BERAN USANA.                       | <b>KETTERANGAN</b>                                                                                                    | <b>JUMIAH</b> |
|                 |                 | 1 CE ANI    | CV BAIA DIVA                            | KONFIRMASI ULANG UJAKG MUKA PENJUJIKAN KORDINA FISKAL SIJENI PIPH FINAL.<br>TAMBAHKAN BIAHA GAJI 2 ORG KARITAWAK                                              | 723,800,000   |
|                 |                 |             | MULTI JAYA ARADI                        | PEMBELIAN PPN APAKAH SUDAY TERMASUK PEMBELIAN 2021 YANG DILAPOR DI<br>IFFN 3033, PENAMAJAN BAHAN MATERIAL OISESUAIKAN DENGAN FAATUR PAJAK<br><b>PENULIKAN</b> |               |
|                 |                 |             | <b><i>RIMBA ALAM SYAH</i></b>           | TAMBAHKAN PENJUALAN 126 543 KG + 680 (TERMAGUK PPN) LUMASAAN HUTANG.<br>LISAHA 70.000.000                                                                     |               |
|                 |                 |             | THIO HOUSE                              | PENDAPATAN 2021 DIFAKTUR PAUAK IASA SAJA ATAU TERMAKSUK MATERIAL.                                                                                             |               |
|                 |                 | 2 UNA       | SURVA LESTARI                           | MAIN/LIGKAN PERSEDUAKN AKHIR LEBIH KURANG 100 000 000                                                                                                    |               |
|                 |                 |             | SERRA EUTE                              | LENGKAPI REKENING PEMBAHARAN LISTRIK, BUNGA BANK ATAS CICILAN ASET APA.<br>KONFIRMASI ULANG BIAHA SEWA, BIAHA PENNUSUTAN BANGUNAN KOREKSI SON.                |               |
|                 |                 |             | <b>DINASTI</b>                          | DEK ULANG PERSEDUAAN AKHIT, CEK ULANG JURNAL GALL.                                                                                                    |               |
|                 |                 | 3-1 ENGLENG | CV TIGA ANAK KESAYANGAN.                | CEK ULANG JURNAL GAH, SIAHA PROMOSI ATAU IKLAN DIUBAH JADI BIAHA PALAK.<br>RICLAIME, PPH 23 OVOBAH MICNIADI LIANG MUKA, PPH FINAL PASAL 4 (2) DIHAPUS:        |               |
| 20              |                 |             | TANNERY SUKSES ABADI                    | SERVE ROMAN ROMANTAIN 3 000 000                                                                                                    |               |
| $\overline{11}$ |                 |             | <b>SWTI</b>                             | JURNAL ULANG FINDNSULTAIN                                                                                                    |               |
| 12              |                 |             | SVT1                                    | JURNAL ULANG F/KONSULTAN 2,000,000                                                                                                    |               |
| m               |                 |             | <b>MWS</b>                              | SURNAL ULANG, RINGMOULTAN 2 DOG OOD                                                                                                    |               |
| 34              |                 |             | AGUNG SEDAYU SANINDO.                   | DKR.                                                                                                    |               |
| $-25$           |                 |             | 81/55                                   | KOREKSI BIATA ENTERTAINMENT, RENOAPATAN SISA, PALIAE BUNGA BANK, KURANGI<br>SISA PILITANG USAHA MENJADI LEBIH KURANG 700.000 DOD.                             |               |
| 26              |                 |             | CV PADANG MAS                           | DEK ULANG PIPH 29 DAN PERHITUNGKAN PIPH 29 DAN LABA, KOREKSI PENDAPATAN<br><b>JASA BANK</b>                                                                   |               |
| $-17$           |                 | 4 SHOT      | PT. GAS                                 | CITA ULANG HUTANG DIREKSI DAN MODAL, KOREKSI FISKAL BIAYA PPH 23.                                                                                             |               |
| 18              |                 |             | PUTRA SANTAYA                           | NAVELAN LASA SEKITAR G 35 KURANGI BIAYA SUSUS. TAWSAHKAN BIAYA SEWA<br>MICHIG. 500 000 000                                                                    |               |
|                 |                 |             | A 4 8 81 Sheet1 - Sheet2 - Sheet1 N.T.2 |                                                                                                    | <b>TA</b>     |

**Figure 3. 10 Correcting Customer's Reported Tax Reports** *Source: Documentation, 2022*

<span id="page-24-0"></span>11. Download and print SPT report on the online DJP website

The author is given the task to download and print tax returns, proof of payment and proof of SPT report on the online DJP website.

| djponline<br>$\Box$ djp<br>One-Stop Tax Services                                                                   |                |           |                            |                  |               |                     |                         |                                                                                                    |
|----------------------------------------------------------------------------------------------------|----------------|-----------|----------------------------|------------------|---------------|---------------------|-------------------------|----------------------------------------------------------------------------------------------------|
| E-Filing SPT<br><b>N</b> DJP Online > Arsip SPT                                                                    |                |           |                            |                  |               | <b>DJP Online</b>   | e-Billing<br>e-Filing ( | <b>I-KSWP</b><br>e-Bupot (<br>e-SKD                                                                                                    |
| <b>e</b> Petunjuk<br>· Menu ini memuat daftar SPT yang Anda buat<br>dan kirimkan melalui situs efiling.pajak.go.id | Daftar SPT     |           |                            |                  |               |                     |                         | <b>Buat SPT</b>                                                                                                    |
| dan eform.pajak.go.id<br>· Melalui kolom Action di tabel Daftar Konsep<br>SPT, arahkan kursor pada tombol berikut  | <b>No</b>      | Jenis SPT | <b>Tahun/Masa</b><br>Pajak | Pembetulan<br>ke | <b>Status</b> | Jumlah              | Sumber                  |                                                                                                    |
| a. Lihat SPT " untuk melihat data SPT<br>Anda                                                                      |                |           | 2018/01-12                 | $\mathbf{0}$     | Nihil         | $\mathbf 0$         | eFiling Web             | $\bullet \bullet \bullet$                                                                                                    |
| " hanya untuk SPT 1770 SS dan 1770<br>S vang bukan dari upload                                                     | $\mathfrak{D}$ |           | 2017/01-12                 | $\mathbf{0}$     | Nihil         | $\mathbf 0$         | eFiling Web             | $\begin{picture}(130,10) \put(0,0){\line(1,0){10}} \put(15,0){\line(1,0){10}} \put(15,0){\line(1,0){10}} \put(15,0){\line(1,0){10}} \put(15,0){\line(1,0){10}} \put(15,0){\line(1,0){10}} \put(15,0){\line(1,0){10}} \put(15,0){\line(1,0){10}} \put(15,0){\line(1,0){10}} \put(15,0){\line(1,0){10}} \put(15,0){\line(1,0){10}} \put(15,0){\line($ |
| b. Kirim ulang BPE untuk meminta<br>pengiriman ulang Bukti Penerimaan<br>Elektronik                                | $\overline{3}$ |           | 2016/01-12                 | $\mathbf 0$      | Nihil         | $\ddot{\mathbf{0}}$ | eFiling Web             | $\bullet$ $\bullet$                                                                                                    |
| c. Lihat BPE untuk melihat Bukti<br>Penerimaan Elektronik<br>d. Upload Ulang Lampiran hanya khusus                 |                |           | 2015/                      | $\bf{0}$         | Nihil         | $\bullet$           | eFiling Web             | $\begin{array}{c} \bullet & \bullet \\ \bullet & \bullet \end{array}$                                                                                                    |
| SPT Badan yang diminta upload ulang<br>oleh DJP                                                                    |                |           |                            |                  |               |                     |                         | 1 Selanjutnya<br>Sebelumnya                                                                                                    |

<span id="page-24-1"></span>**Figure 3. 11 Example Prepare Company Tax Invoices (Clients)** *Source: Documentation, 2022*

12. Input purchase and sales tax invoice

The author inputs the client's purchase and sales tax invoice into the Acosys application from January-December. There are also some of the purchase and sales tax invoices ordered to be printed.

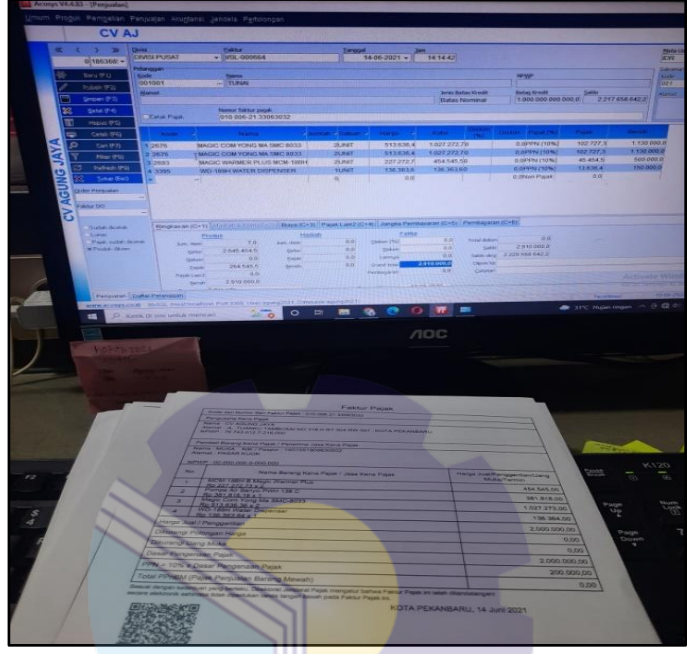

**Figure 3. 12 Example Prepare Company Tax Invoices (Clients)** *Source: Pety Tax Consultant Pekanbaru*

## <span id="page-25-1"></span><span id="page-25-0"></span>**3.3. Apprenticeship Process**

1. Preparation stage

Preparation begins in March 2022. First, the author is looking for companies that accept apprenticeships in accordance with the majors, namely International Business Administration. Then prepare letters that support this activity. On March 1, 2022, the author received confirmation via whatsapp by the head of Pety Tax Consultant Pekanbaru. that the author is allowed to do field work in the company from March 02, 2022 to June 30, 2022.

2. Implementation stage

Aprenticeship activities last for approximately four (4) months, starting from March 02, 2022 to June 03, 2022 at Pety Tax Consultant located on Jl. Lokomotif, Komplek Jondul Baru Blok G No. 5 Tanjung Rhu Urban Village, Lima Puluh District, Pekanbaru City, Riau Province. With entry conditions starting at 08.30 to 17.30 WIB for Monday-Saturday in March-April. In May-June from 08.30 to 17.00 for Monday-Friday and from 08.30 to 12.00 for Saturday.

3. Apprenticeship Report Writing Stage

The author began to compile an apprenticeship report starting from the implementation of the apprenticeship until July 31, 2022 as one of the requirements for obtaining a Bachelor's Degree in Applied International Business Administration (D4). Writing begins by collecting the data needed related to the writing process and realizing it in writing an apprenticeship report.

## <span id="page-26-0"></span>**3.4. Daily Activities and Job Description**

To find out more clearly the description of the activities carried out during practical work at Pety Tax Consultant in accounting department can be seen in the following table:

| No.            | Day/Date                     | Description of Activities                                                                                                    | Division  |
|----------------|------------------------------|----------------------------------------------------------------------------------------------------|-----------|
| 1              | Wednesday,<br>March 02, 2022 | Prepare receipt of Pety Tax Consultant<br>according to its type. Such as parking<br>receipts, transportation, official travel,<br>spare parts, and expedition services. | Admin Tax |
| $\overline{2}$ | Thursday,<br>March 03, 2022  | Holiday (Bali's Day of Silence and Hindu<br>New Year)                                                                                                    | Admin Tax |
| 3              | Friday,<br>March 04, 2022    | Input the cost of parking receipts,<br>transportation, official travel, spare parts,<br>and expedition services into excel.                                             | Admin Tax |
| $\overline{4}$ | Saturday,<br>March 05, 2022  | Prepare financial reports, PPh 21, PPh 23,<br>PPh 25, PPh Article 4 (2) according to the<br>company name.                                                               | Admin Tax |

<span id="page-26-1"></span>**Table 3. 1 Daily Activities of March 02nd, 2022 to March 05th, 2022**

*Source : Processed Data 2022*

Table 3.1 is the author's first week of practical work activities. This week the author is asked to prepare receipt of Pety Tax Consultant according to its type such as parking receipts, transportation, official travel, spare parts, and expedition services. Then after that the author is taught how to input these costs into excel and according to the account name. The author is also asked to compile client SPT according to the type of SPT period PPh 21, PPh 23, PPh 25, PPh Article 4 (2) according to the company name.

| N <sub>0</sub> | Day/Date                                             | Description of Activities                                                                                             | Division  |
|----------------|------------------------------------------------------|----------------------------------------------------------------------------------------------------|-----------|
| 1              | Monday,<br>March 07, 2022                            | Prepare financial reports, PPh 21, PPh 23, PPh<br>25, PPh Article 4 (2) according to the<br>company name.             | Admin Tax |
| $\mathfrak{D}$ | Tuesday,<br>March 08, 2022                           | Hollow out the paper and arrange it according<br>to the type and company.                                             | Admin Tax |
| 3              | Wednesday,<br>March 09, 2022                         | Archives of financial statements, PPh 21, PPh<br>23, PPh 25, PPh and Article 4 (2) according to<br>the company folder | Admin Tax |
| $\overline{4}$ | Thursday,<br>March 10, 2022                          | Archives of financial statements, PPh 21, PPh<br>23, PPh 25, PPh and Article 4 (2) according to<br>the company folder | Admin Tax |
| 5              | Friday,<br>March 11, 2022                            | Prepare company (customer) tax invoices<br>according to the date and month                                            | Admin Tax |
| 6              | Saturday,<br>March 12, 2022<br>$\mathbf{r}$<br>0.022 | Prepare company (customer) tax invoices<br>according to the date and month                                            | Admin Tax |

<span id="page-27-0"></span>**Table 3. 2 Daily Activities of March 07th, 2022 to March 12th, 2022**

*Source : Processed Data 2022*

Table 3.2 is the second week of March, the author continues the activities in the first week, namely punching holes in the paper and arranging it by type and company, then filing financial statements according to the company folder. After all that the author is asked to prepare a corporate tax invoice (customer) according to the date and month.

<span id="page-27-1"></span>**Table 3. 3 Daily Activities of March 14th, 2022 to March 19th, 2022**

| No             | Day/Date                     | Description of Activities                                                                                                    | <b>Division</b> |
|----------------|------------------------------|----------------------------------------------------------------------------------------------------|-----------------|
| $\mathbf{1}$   | Monday,<br>March 14, 2022    | Permission                                                                                                    | Admin Tax       |
| 2              | Tuesday,<br>March 15, 2022   | input the cost of the receipt in excel                                                                                                    | Admin Tax       |
| 3              | Wednesday,<br>March 16, 2022 | input the cost of the receipt in excel                                                                                                    | Admin Tax       |
| $\overline{4}$ | Thursday,<br>March 17, 2022  | 1. Unite the soft files of proof of report,<br>proof of payment, billing ID and tax<br>return according to the name of the<br>company.<br>2. Print the soft file and make it one | Admin Tax       |

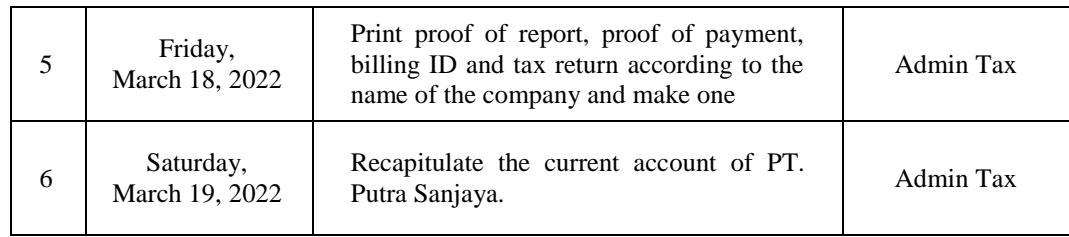

Table 3.3 is the third week of March the author input the cost of the receipt in excel as was done in the first week. The next day the author was taught to unite the soft file of report evidence, proof of payment, billing ID and SPT according to the company name and printing the folder. The author is taught how to recapitulate the current account of PT. Putra Sanjaya.

| N <sub>o</sub> | Day/Date                     | <b>Description of Activities</b>                                                                                                    | Division  |
|----------------|------------------------------|----------------------------------------------------------------------------------------------------|-----------|
| 1              | Monday,<br>March 21, 2022    | Recap the bank statement of PT. Putra<br>Sanjaya into excel.                                                                                                    | Admin Tax |
| 2              | Tuesday,<br>March 22, 2022   | Recap of proof of withholding income tax<br>article 4(2) PT. Hanindo Prima Abadi.                                                                                                    | Admin Tax |
| 3              | Wednesday,<br>March 23, 2022 | Print proof of payment and proof of<br>company report.                                                                                                    | Admin Tax |
| $\overline{4}$ | Thursday,<br>March 24, 2022  | Print proof of payment and proof of<br>company report.                                                                                                    | Admin Tax |
| 5              | Friday,<br>March 25, 2022    | Input the cost of the receipt for the 2021<br>pety tax consultant into excel such as<br>parking<br>fees,<br>expedition<br>fees.<br>transportation costs, official fees, spare<br>parts costs, and food costs. | Admin Tax |
| 6              | Saturday,<br>March 26, 2022  | Input the cost of the receipt for the 2021<br>pety tax consultant into excel such as<br>parking fees,<br>expedition<br>fees.<br>transportation costs, official fees, spare<br>parts costs, and food costs.    | Admin Tax |

<span id="page-28-0"></span>**Table 3. 4 Daily Activities of March 21st, 2022 to March 26th, 2022**

*Source : Processed Data 2022*

Table 3.4 is the fourth week of March, this week the author is still doing some of the same activities as the previous week and there are additions, namely recap of proof of withholding income tax article 4 (2) PT. Hanindo Prima Abadi, and printing proof of payment and proof of company report, and input the cost of the receipt for the 2021 Pety Tax Consultant into excel such as parking fees,

expedition fees, transportation costs, official fees, spare parts costs, and food costs.

| No | Day/Date                     | Description of Activities                                                                                            | Division  |
|----|------------------------------|----------------------------------------------------------------------------------------------------|-----------|
| 1  | Monday,<br>March 28, 2022    | Print proof of report, proof of payment,<br>billing id and SPT according to the name<br>of the company and made one. | Admin Tax |
| 2  | Tuesday,<br>March 29, 2022   | Print proof of report, proof of payment,<br>billing id and SPT according to the name<br>of the company and made one. | Admin Tax |
| 3  | Wednesday,<br>March 30, 2022 | Recap and input the commission fee data<br>of PT. Putra Sanjaya.                                                     | Admin Tax |
| 4  | Thursday,<br>March 31, 2022  | Recap and input the commission fee data<br>of PT. Putra Sanjaya.                                                     | Admin Tax |

<span id="page-29-0"></span>**Table 3. 5 Daily Activities of March 28th, 2022 to March 31st, 2022**

*Source : Processed Data 2022*

Table 3.5 is the fourth week of March, the authors carry out the same activities print proof of report, proof of payment, billing id and SPT according to the name of the company and made one. The author is also taught how to recap and input the commission fee data of PT. Putra Sanjaya.

<span id="page-29-1"></span>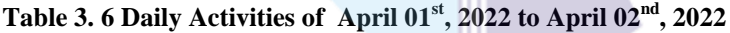

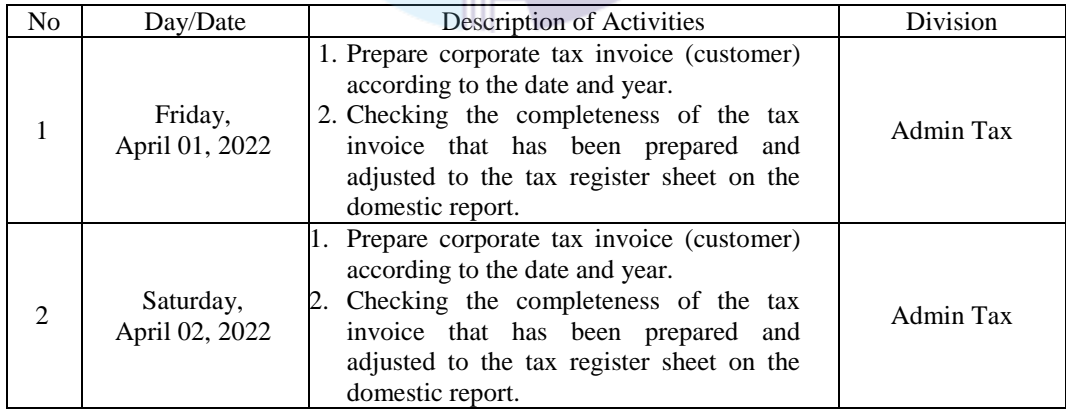

*Source : Processed Data 2022*

Table 3.6 is the first week of April the author carried out the same activities with several activities in March. However, in this first week there are additional activities, namely prepare corporate tax invoice (customer) according to the date

and year. Then checking the completeness of the tax invoice that has been prepared and adjusted to the tax register sheet on the domestic report.

| No                       | Day/Date                     | <b>Description of Activities</b>                                                      | Division  |
|--------------------------|------------------------------|---------------------------------------------------------------------------------------|-----------|
| 1                        | Monday,<br>April 04, 2022    | Input recapitulation of delivery<br>and<br>acquisition of the company (customer).     | Admin Tax |
| 2                        | Tuesday,<br>April 05, 2022   | Input recapitulation of delivery<br>and<br>acquisition of the company (customer).     | Admin Tax |
| 3                        | Wednesday,<br>April 06, 2022 | Check the proof of company (customer)<br>cut that is inputted according to the recap. | Admin Tax |
| $\overline{\mathcal{A}}$ | Thursday,<br>April 07, 2022  | Check the proof of company (customer)<br>cut that is inputted according to the recap. | Admin Tax |
| 5                        | Friday,<br>April 08, 2022    | Check sales per customer company CV.<br>Patin Prima.                                  | Admin Tax |
| 6                        | Saturday,<br>April 09, 2022  | Check sales per customer company CV.<br>Patin Prima.                                  | Admin Tax |

<span id="page-30-0"></span>**Table 3. 7 Daily Activities of April 04th, 2022 to April 09th, 2022**

*Source : Processed Data 2022*

Table 3.7 is the second week of **April, there are several activities carried out** such as Input recapitulation of delivery and acquisition of the company (customer), check the proof of company (customer) cut that is inputted according to the recap, and check sales per customer company CV. Patin Prima.

<span id="page-30-1"></span>**Table 3. 8 Daily Activities of April 11th, 2022 to April 16th, 2022**

| N <sub>0</sub> | Day/Date                     | Description of Activities                                                                                                    | Division  |
|----------------|------------------------------|----------------------------------------------------------------------------------------------------|-----------|
| 1              | Monday,<br>April 11, 2022    | Assist the head of pety tax consultant in<br>typing errors or deficiencies in customer<br>tax reports reported by employees to be<br>corrected.                                                       | Admin Tax |
| $\mathcal{D}$  | Tuesday,<br>April 12, 2021   | Assist the head of pety tax consultant in<br>typing errors or deficiencies in customer<br>tax reports reported by employees to be<br>corrected.                                                       | Admin Tax |
| 3              | Wednesday,<br>April 13, 2022 | 1. Compile proof of withholding<br>final<br>income tax article $4(2)$ according to the<br>date and name of the company.<br>2. Recap the proof of withholding the final<br>income tax article $4(2)$ . | Admin Tax |

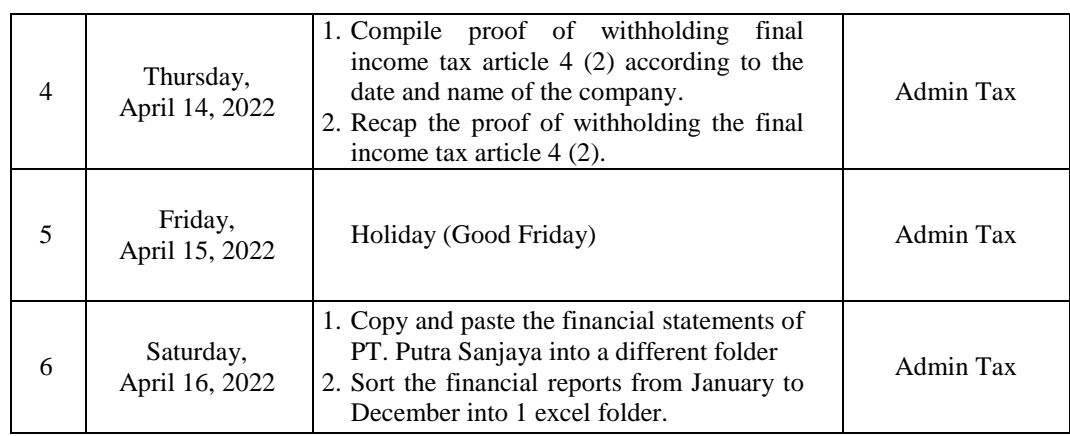

Table 3.8 is the third week in April there are several activities carried out such as assist the head of pety tax consultant in typing errors or deficiencies in customer tax reports reported by employees to be corrected, recap the proof of withholding the final income tax article 4 (2) according to the date and name of the company, copy and paste the financial statements of PT. Putra Sanjaya from January to December into 1 excel folder.

| N <sub>0</sub>           | Day/Date                     | Description of Activities                                                                                                    | Division  |
|--------------------------|------------------------------|----------------------------------------------------------------------------------------------------|-----------|
| $\mathbf{1}$             | Monday,<br>April 18, 2022    | 1. Copy and paste the financial statements of<br>PT. Putra Sanjaya into a different folder<br>2. Sort the financial reports from January to<br>December into 1 excel folder.                                                                        | Admin Tax |
| $\mathfrak{D}$           | Tuesday,<br>April 19, 2022   | Separate the final PPh sheet CV.<br>Persamnas.                                                                                                    | Admin Tax |
| 3                        | Wednesday,<br>April 20, 2022 | Checking corporate tax reports that have<br>not been accrued to be repaired by<br>employees.                                                                                                    | Admin Tax |
| $\overline{\mathcal{A}}$ | Thursday,<br>April 21, 2022  | Checking corporate tax reports that have<br>not been accrued to be repaired by<br>employees.                                                                                                    | Admin Tax |
| 5                        | Friday,<br>April 22, 2022    | 1. Download a list of company (customer)<br>tax returns on the online DJP website<br>such as PPh $23$ and PPh $25$ in $2022$ .<br>2. Download proof of payment and proof of<br>SPT report.<br>3. Arrange the file according to the company<br>name. | Admin Tax |

<span id="page-31-0"></span>**Table 3. 9 Daily Activities of April 18th, 2022 to April 23rd, 2022**

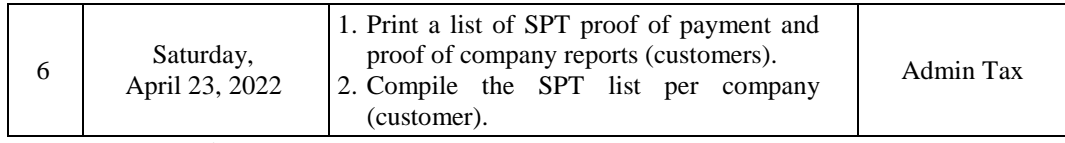

Table 3.9 is the fourth week of April. This week the author is doing some of the same activities as the previous week's activities. But there are additional activities, namely the author is taught how to download a list of company (customer) tax returns on the online DJP website such as PPh 23 and PPh 25 in 2022, download proof of payment and proof of SPT report, Arrange the file according to the company name and print a list of SPT proof of payment and proof of company reports (customers).

| No             | Day/Date                     | Description of Activities                                                                                                    | Division  |
|----------------|------------------------------|----------------------------------------------------------------------------------------------------|-----------|
| 1              | Monday,<br>April 25, 2022    | 1. Print a list of SPT proof of payment and<br>proof of company reports (customers).<br>2. Compile the SPT list per company<br>(customer). | Admin Tax |
| $\overline{2}$ | Tuesday,<br>April 26, 2022   | Copy paste and compile reports on<br>purchases, products and tax invoices of<br>PT. Tannery Sejahtera Mandiri.                             | Admin Tax |
| $\mathcal{E}$  | Wednesday,<br>April 27, 2022 | Copy paste and compile reports on<br>purchases, products and tax invoices of<br>PT. Tannery Sejahtera Mandiri.                             | Admin Tax |
| $\overline{4}$ | Thursday,<br>April 28, 2022  | Permission                                                                                                    | Admin Tax |
| 5              | Friday,<br>April 29, 2022    | Permission                                                                                                    | Admin Tax |
| 6              | Saturday,<br>April 30, 2022  | Permission                                                                                                    | Admin Tax |

<span id="page-32-0"></span>**Table 3. 10 Daily Activities of April 25th, 2022 to April 30th, 2022**

*Source : Processed Data 2022*

Table 3.10 is the fifth week of April, the author continues the previous activity and there are additional activities, namely the author is taught to copy paste and compile reports on purchases, products and tax invoices of PT. Tannery Sejahtera Mandiri.

| No             | Day/Date                   | Description of Activities                                                                                  | Division  |
|----------------|----------------------------|----------------------------------------------------------------------------------------------------|-----------|
| 1              | Monday,<br>May 09, 2022    | Input company (customer) ledger into<br>Microsoft excel.                                                   | Admin Tax |
| $\mathfrak{D}$ | Tuesday,<br>May 10, 2022   | Input company (customer) ledger into<br>Microsoft excel                                                    | Admin Tax |
| 3              | Wednesday,<br>May 11, 2022 | Input the purchase tax invoice of PT.<br>Sarana Kencana Mulya in August into the<br>Acosys application.    | Admin Tax |
| $\overline{4}$ | Thursday,<br>May 12, 2022  | Input the purchase tax invoice of PT.<br>Sarana Kencana Mulya in August into the<br>Acosys application.    | Admin Tax |
| 5              | Friday,<br>May 13, 2022    | Input the purchase tax invoice of PT.<br>Sarana Kencana Mulya in September into<br>the Acosys application. | Admin Tax |
| 6              | Saturday,<br>May 14, 2022  | Input the purchase tax invoice of PT.<br>Sarana Kencana Mulya in September into<br>the Acosys application. | Admin Tax |

<span id="page-33-0"></span>**Table 3. 11 Daily Activities of May 09th, 2022 to May 14th, 2022**

Table 3.11 is the second week of May, the author carried out the same activities as the previous month. tetapi dibulan ini ada penambahan kegiatan baru namely input the purchase tax invoice of PT. Sarana Kencana Mulya in August-September into the Acosys application.

| No             | Day/Date                   | Description of Activities                                                                                  | Division  |
|----------------|----------------------------|----------------------------------------------------------------------------------------------------|-----------|
| 1              | Monday,<br>May 16, 2022    | Holiday (Waisak Day)                                                                                       | Admin Tax |
| 2              | Tuesday,<br>May 17, 2022   | Input the purchase tax invoice of PT.<br>Sarana Kencana Mulya in September into<br>the Acosys application. | Admin Tax |
| 3              | Wednesday,<br>May 18, 2022 | Input the purchase tax invoice of PT.<br>Sarana Kencana Mulya in Oktober into<br>the Acosys application.   | Admin Tax |
| $\overline{4}$ | Thursday,<br>May 19, 2022  | Input the purchase tax invoice of PT.<br>Sarana Kencana Mulya in Oktober into<br>the Acosys application.   | Admin Tax |
| 5              | Friday,<br>May 20, 2022    | Input the purchase tax invoice of PT.<br>Sarana Kencana Mulya in Oktober into<br>the Acosys application.   | Admin Tax |

<span id="page-33-1"></span>**Table 3. 12 Daily Activities of May 16th, 2022 to May 21st, 2022**

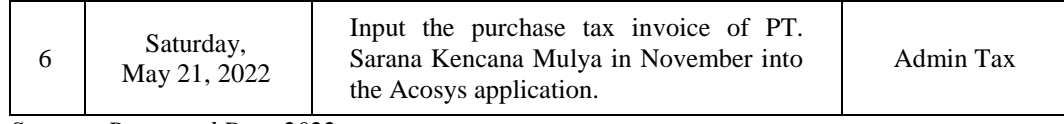

Table 3.12 is the third week in May, the author is given the task of how to input the client's company purchase tax invoice into the Accosys application from September-November.

| N <sub>o</sub> | Day/Date                   | Description of Activities                                                                                 | Division  |
|----------------|----------------------------|----------------------------------------------------------------------------------------------------|-----------|
| 1              | Monday,<br>May 23, 2022    | Input the purchase tax invoice of PT.<br>Sarana Kencana Mulya in November into<br>the Acosys application. | Admin Tax |
| $\mathfrak{D}$ | Tuesday,<br>May 24, 2022   | Input the purchase tax invoice of PT.<br>Sarana Kencana Mulya in November into<br>the Acosys application. | Admin Tax |
| 3              | Wednesday,<br>May 25, 2022 | Input the purchase tax invoice of PT.<br>Sarana Kencana Mulya in Desember into<br>the Acosys application. | Admin Tax |
| 4              | Thursday,<br>May 26, 2022  | Holiday (Ascension Day of Jesus Christ)                                                                   | Admin Tax |
| 5              | Friday,<br>May 27, 2022    | Input the purchase tax invoice of PT.<br>Sarana Kencana Mulya in Desember into<br>the Acosys application. | Admin Tax |
| 6              | Saturday,<br>May 28, 2022  | Input the purchase tax invoice of PT.<br>Sarana Kencana Mulya in Desember into<br>the Acosys application. | Admin Tax |

<span id="page-34-0"></span>**Table 3. 13 Daily Activities of May 23rd, 2022 to May 28th, 2022**

*Source : Processed Data 2022*

Table 3.13 is the third week in May, this week the author is still continuing the same work as the previous week, which is inputting the client's company purchase tax invoice from November to December.

<span id="page-34-1"></span>**Table 3. 14 Daily Activities of May 30th, 2022 to May 31st, 2022**

| No. | Dav/Date                 | <b>Description of Activities</b>        | Division  |
|-----|--------------------------|-----------------------------------------|-----------|
|     | Monday,<br>May 30, 2022  | Print Invoice sales company (customer). | Admin Tax |
|     | Tuesday,<br>May 31, 2022 | Print Invoice sales company (customer). | Admin Tax |

*Source : Processed Data 2022*

Table 3.14 is the fourth week in May, the author is given the task of printing a sales company (customer) invoice.

| No             | Day/Date                         | <b>Description of Activities</b>                                                                          | <b>Division</b> |
|----------------|----------------------------------|----------------------------------------------------------------------------------------------------|-----------------|
| 1              | Wednesday,<br>June 01, 2022      | Holiday (Pancasila Day)                                                                                   | Admin Tax       |
| $\overline{2}$ | Thursday,<br>June 02, 2022       | Input recapitulation of delivery<br>and<br>acquisition of the company (customer) in<br>March 2022.        | Admin Tax       |
| 3              | Friday,<br>June 03, 2022         | Input recapitulation of delivery<br>and<br>acquisition of the company (customer) in<br><b>March 2022.</b> | Admin Tax       |
| $\overline{4}$ | Saturday,<br>June $04$ .<br>2022 | Input sales tax invoice CV. Agung Jaya in<br>January into the Acosys application.                         | Admin Tax       |

<span id="page-35-0"></span>**Table 3. 15 Daily Activities of June 01st, 2022 to June 04th, 2022**

*Source : Processed Data 2022*

Table 3.15 is the first week in June, the authors carry out the same activities as the previous weeks, namely input recapitulation of delivery and acquisition of the company (customer) in March 2022, and input sales tax invoice CV. Agung Jaya in January into the Acosys application.

| No             | Day/Date                    | Description of Activities                                                          | Division  |
|----------------|-----------------------------|------------------------------------------------------------------------------------|-----------|
| 1              | Monday,<br>June 06, 2022    | Input sales tax invoice CV. Agung Jaya in<br>January into the Acosys application.  | Admin Tax |
| 2              | Tuesday,<br>June 07, 2022   | Input sales tax invoice CV. Agung Jaya in<br>February into the Acosys application. | Admin Tax |
| 3              | Wednesday,<br>June 08, 2022 | Input sales tax invoice CV. Agung Jaya in<br>February into the Acosys application. | Admin Tax |
| $\overline{4}$ | Thursday,<br>June 09, 2022  | Input sales tax invoice CV. Agung Jaya in<br>March into the Acosys application.    | Admin Tax |
| 5              | Friday,<br>June 10, 2022    | Input sales tax invoice CV. Agung Jaya in<br>March into the Acosys application.    | Admin Tax |
| 6              | Saturday,<br>June 11, 2022  | Permission                                                                         | Admin Tax |

<span id="page-35-1"></span>**Table 3. 16 Daily Activities of June 06th, 2022 to June 11th, 2022**

*Source : Processed Data 2022*

Table 3.16 is the second week of June, the author is given the task to input sales tax invoice CV. Agung Jaya in January-March into the Acosys application.

| N <sub>0</sub> | Day/Date                    | Description of Activities                                                       | Division  |
|----------------|-----------------------------|---------------------------------------------------------------------------------|-----------|
| 1              | Monday,<br>June 13, 2022    | Input sales tax invoice CV. Agung Jaya in<br>April into the Acosys application. | Admin Tax |
| $\overline{2}$ | Tuesday,<br>June 14, 2022   | Input sales tax invoice CV. Agung Jaya in<br>May into the Acosys application.   | Admin Tax |
| 3              | Wednesday,<br>June 15, 2022 | Input sales tax invoice CV. Agung Jaya in<br>May into the Acosys application.   | Admin Tax |
| 4              | Thursday,<br>June 16, 2022  | Input sales tax invoice CV. Agung Jaya in<br>June into the Acosys application.  | Admin Tax |
| 5              | Friday,<br>June 17, 2022    | Input sales tax invoice CV. Agung Jaya in<br>June into the Acosys application.  | Admin Tax |
| 6              | Saturday,<br>June 18, 2022  | Input sales tax invoice CV. Agung Jaya in<br>July into the Acosys application.  | Admin Tax |

<span id="page-36-0"></span>**Table 3. 17 Daily Activities of June 13th, 2022 to June 18th, 2022**

*Source : Processed Data 2022*

Table 3.17 is the third week in June, the author is still doing the same activity, namely continuing to input sales tax invoice CV. Agung Jaya in April-July into the Acosys application.

<span id="page-36-1"></span>**Table 3. 18 Daily Activities of June 20th, 2022 to June 25th, 2022**

| No             | Day/Date                    | <b>Description of Activities</b>                                                    | Division  |
|----------------|-----------------------------|-------------------------------------------------------------------------------------|-----------|
| 1              | Monday,<br>June 20, 2022    | Input sales tax invoice CV. Agung Jaya in<br>July into the Acosys application.      | Admin Tax |
| 2              | Tuesday,<br>June 21, 2022   | Input sales tax invoice CV. Agung Jaya in<br>August into the Acosys application.    | Admin Tax |
| 3              | Wednesday,<br>June 22, 2022 | Input sales tax invoice CV. Agung Jaya in<br>August into the Acosys application.    | Admin Tax |
| $\overline{4}$ | Thursday,<br>June 23, 2022  | Input sales tax invoice CV. Agung Jaya in<br>September into the Acosys application. | Admin Tax |

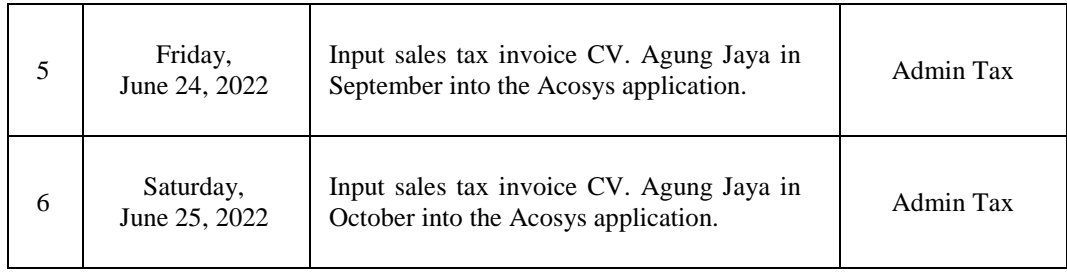

Table 3.18 is the fourth week in June, the author still continues the same activities as the previous week, namely input sales tax invoice CV. Agung Jaya in July-October into the Acosys application.

| No             | Day/Date                    | <b>Description of Activities</b>                                                          | Division  |
|----------------|-----------------------------|-------------------------------------------------------------------------------------------|-----------|
| 1              | Monday,<br>June 27, 2022    | Input sales tax invoice CV. Agung Jaya in<br>October into the Acosys application.         | Admin Tax |
| 2              | Tuesday,<br>June 28, 2022   | Input sales tax invoice CV. Agung Jaya in<br>November into the Acosys application.        | Admin Tax |
| 3              | Wednesday,<br>June 29, 2022 | Input sales tax <i>invoice</i> CV. Agung Jaya in<br>November into the Acosys application. | Admin Tax |
| $\overline{4}$ | Thursday,<br>June 30, 2022  | Input sales tax invoice CV. Agung Jaya in<br>Desember into the Acosys application.        | Admin Tax |

<span id="page-37-1"></span>**Table 3. 19 Daily Activities of June 27th, 2022 to June 30th, 2022**

*Source : Processed Data 2022*

Table 3.19 is the last week of June as well as the last day of the writer's apprenticeship at Pety Tax Consultant Pekanbaru. In this last week the author completed the activities in the previous week input sales tax invoice CV. Agung Jaya in October-December into the Acosys application.

## **3.4 Obstacles and Solutions of Aprenticeship**

## <span id="page-37-0"></span>3.4.1 Obstacles of Aprenticeship

During the apprenticeship at the Pety Tax Consultant Office Pekanbaru, the practitioner cannot be separated from obstacles which of course interfere with the smooth running of tasks during the apprenticeship. The obstacles faced by the practitioner during the apprenticeship are as follows:

- 1. Internet disturbances often occur which hinder the practitioner in doing the tasks assigned by the supervisor, especially during office rush hours.
- 2. When inputting the cost note, there are several notes whose writing is not clear. This is because the ink has faded and the notes are not detailed. So it is quite annoying when inputting costs.
- <span id="page-38-0"></span>3.4.2 Solutions of Aprenticeship

The efforts that the practitioner makes to overcome the obstacles faced during the apprenticeship are:

- 1. The practitioner tries to complete work that requires an internet connection before peak hours in order to avoid internet disturbances. Meanwhile, during peak hours, the practitioner does work that does not require an internet connection.
- 2. For cost notes that are unclear in detail, the author separates them and does the input of detailed cost notes first. Then after that the memorandum of fees that have been separated, the author asked the supervisor how to solve it.

# <span id="page-39-0"></span>**CHAPTER IV CONCLUSION AND SUGGESTION**

### <span id="page-39-1"></span>**4.1. Conclusion**

During the apprenticeship at the Petty Tax Consultant Office, the practitioner can draw several conclusions on the implementation of the apprenticeship that has been carried out, including:

- 1. The tasks given to the practitioner during the apprenticeship at the Pety Tax Consultant Office include:
	- a. Input the cost into excel.
	- b. Archives of financial statements.
	- c. Prepare company (client) tax invoices.
	- d. Print proof of report, proof of payment, billing ID and tax return
	- e. Input and recap client's bank statement
	- f. Input and recap of proof of withholding income tax article  $4(2)$  of the client.
	- g. Input the commission fee data of the client.
	- h. Input recapitulation of delivery and acquisition of the company (client).
	- i. Recheck proof of company (client) withholding
	- j. Help correcting customer's reported tax reports
	- k. Download and print SPT report on the online DJP website
	- l. Input purchase and sales tax invoice.
	- 2. The apprenticeship is implemented at Pety Tax Consultant Pekanbaru, the program was implemented for 4 (months) starting from March 02<sup>nd</sup>, 2022 to June  $30^{th}$ , 2022.
	- 3. Work systems and procedures at Pety Tax Consultant Pekanbaru using online systems, applications and manuals. All of these systems make it easy to do work in each field.

#### <span id="page-40-0"></span>**4.2. Suggestion**

The author provides several suggestions for various parties, namely for the author themselves, for students or younger siblings who will do practical work in the future period, for companies and for the Bengkalis State Polytechnic.

1. Author

Suggestions for writers to be more careful, thorough and concentrate in writing data entry job. Get used to doing tasks according to instructions or orders that has been given by the employee concerned and recheck the data that has been made whether it is correct.

2. Student

The author also provides suggestions that may be useful for students who will carry out practical work activities for the next period, namely prioritizing occupational safety and health, make the best use of time, do work in accordance with ability, think before acting, always patient and obedient and must learn to manage all assigned work.

3. Company

After the author runs the Aprenticeship activities at Pety Tax Consultant Pekanbaru. There are several suggestions for a better company, namely when the company gives assignments that have great responsibility and high risk to Apprenticeship students to be supervised, guided and taught the steps.

4. State Polytechnic of Bengkalis

The suggestion for the State Polytechnic of Bengkalis campus is to hold this Aprenticeship can be used as an evaluation, and should be provided to students before carrying out the Aprenticeship in accordance with the field or course material in accordance with the Aprenticeship company. And the person concerned will deliver students who will do practical work on the first day of entry, and pick them back up when students have finished doing practical work.

## **REFERENCES**

- <span id="page-41-0"></span>Oktaviani, Dewi. 2020. *Laporan Magang Kantor Konsultan Pajak Cornel & Rekan*. Sekolah Tinggi Ilmu Ekonomi Yayayasan Kekeluarga Pahlawan Negara.
- Saputra, Wahyu Eko. 2018. *Laporan Praktik Kerja Lapangan Pada Kantor Konsultan Pajak Eddy Gunawan, SE & Rekan*. Universitas Negeri Jakarta. *https://jdih.kemenkeu.go.id/fulltext/2014/111~PMK.03~2014Per.HTM#:~:text=K*

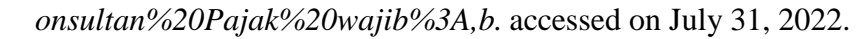

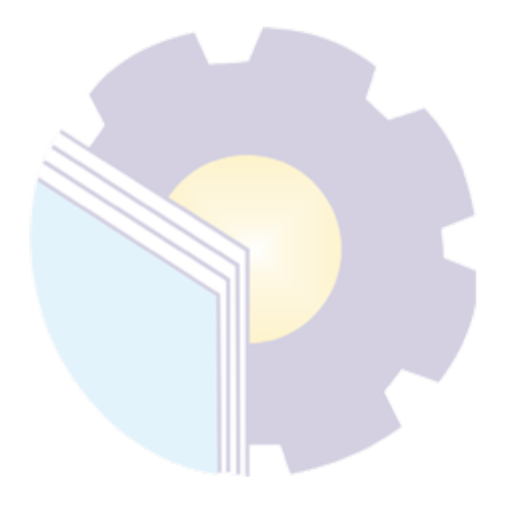

## **APPENDICES**

#### <span id="page-42-1"></span><span id="page-42-0"></span>Appendix 1: Letter of Statement

#### SURAT KETERANGAN SELESAI KERJA PRAKTEK

Yang bertanda tangan di bawah ini:

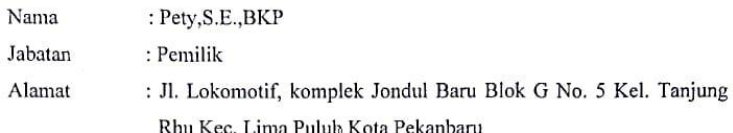

Dengan ini menerangkan bahwa:

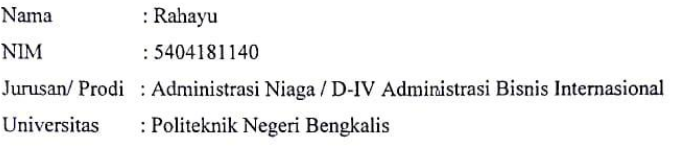

Bahwa yang bersangkutan telah melaksanakan Kerja Praktek (KP) di Konsultan Pajak Pety. Kerja praktek tersebut telah dilaksanakan selama 4 (empat) bulan, yaitu mulai tanggal 02 Maret 2022 s/d 30 Juni 2022.  $j$ 

Selama kerja praktek di Konsultan Pajak Pety, mahasiswa yang bersangkutan telah bekerja dengan baik, sopan dan mampu bekerja individu ataupun dengan team.

Demikian surat keterangan selesai kerja praktek ini kami buat untuk dapat digunakan sebagaimana mestinya.

> Pekanbaru, 30 Juni 2022 Pemilik

Pety, S.E., BKP

 $\sim$ 

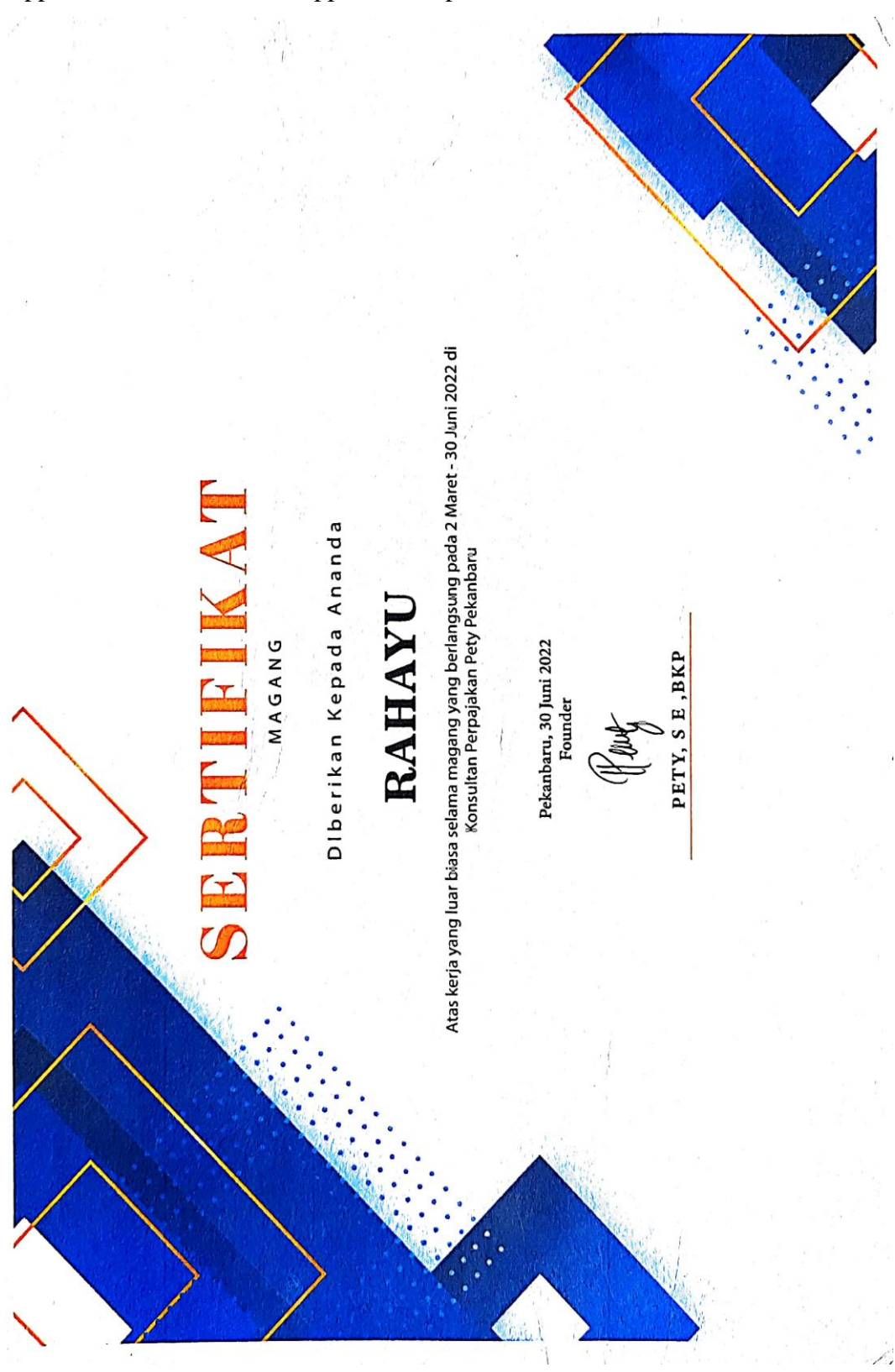

<span id="page-43-0"></span>Appendix 2: Certificate of Apprenticeship

## <span id="page-44-0"></span>Appendix 3: List of Attendance

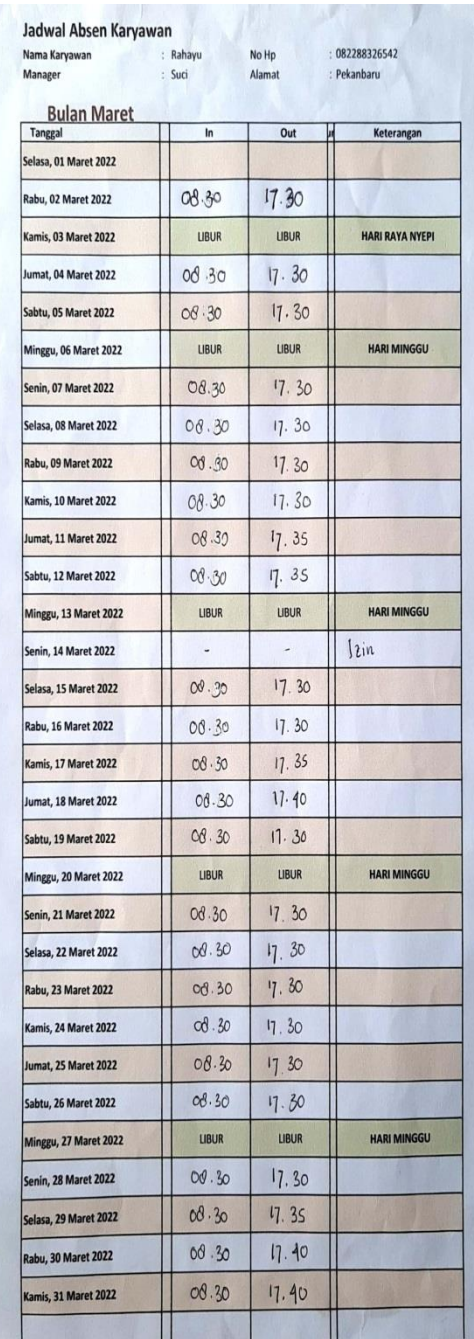

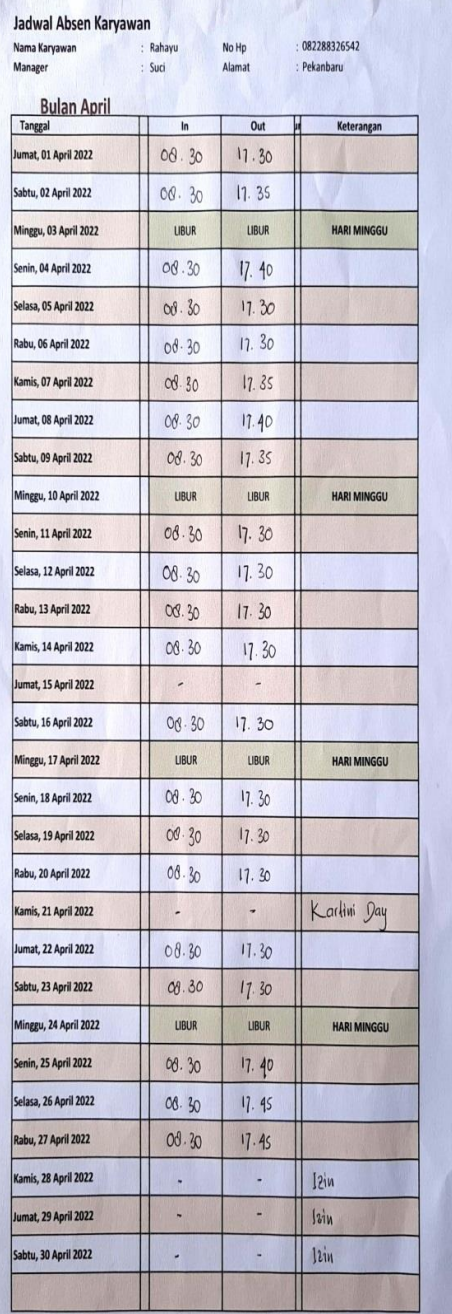

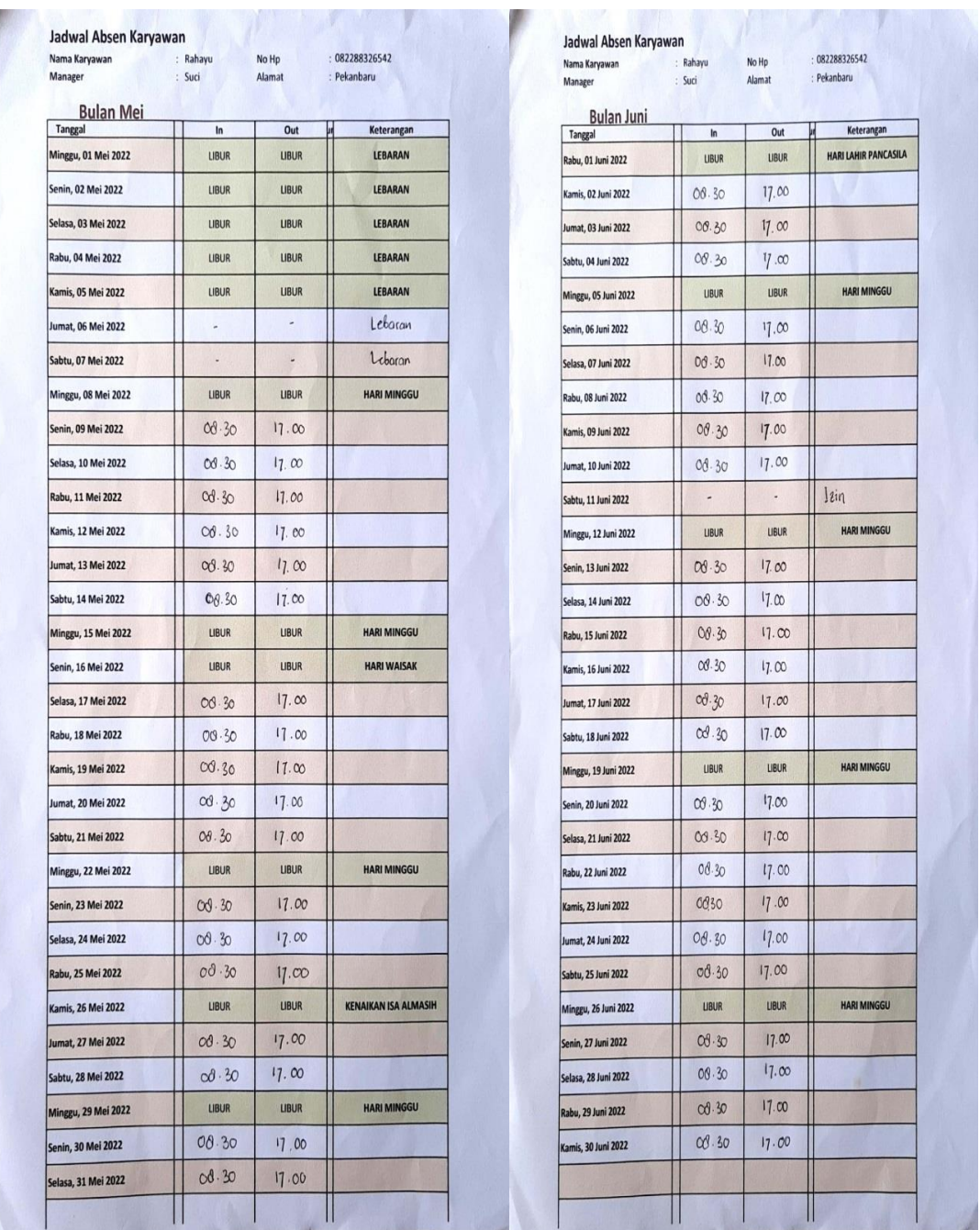

## <span id="page-46-0"></span>Appendix 4: Company Appraisal Sheet

## EVALUATION RESULT FROM THE APPRENTICESHIP COMPANY PETY TAX CONSULTANT **PEKANBARU**

Name : Rahayu  $: 5404181140$ **NIM Study Program** : D-IV International Business Administration College : Polytechnic State of Bengkalis

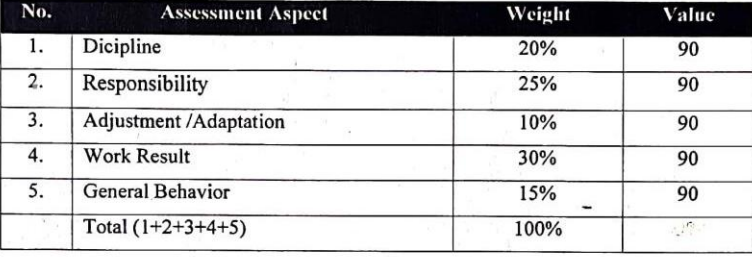

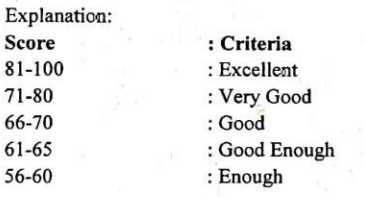

Pekanbaru, June 30th 2022 Apprentice Supervisor

V

 $\overline{\mathbf{8}}$  $\tau$ 

Suci Agustia Arnas

## <span id="page-47-0"></span>Appendix 5: Daily Activities

### **DAILY ACTIVITIES OF THE APPRENTICESHIP**

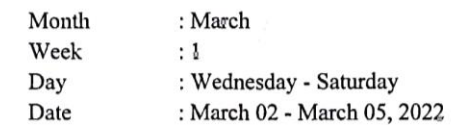

 $\gamma_{\rm B}$ 

 $\overline{\phantom{a}}$ 

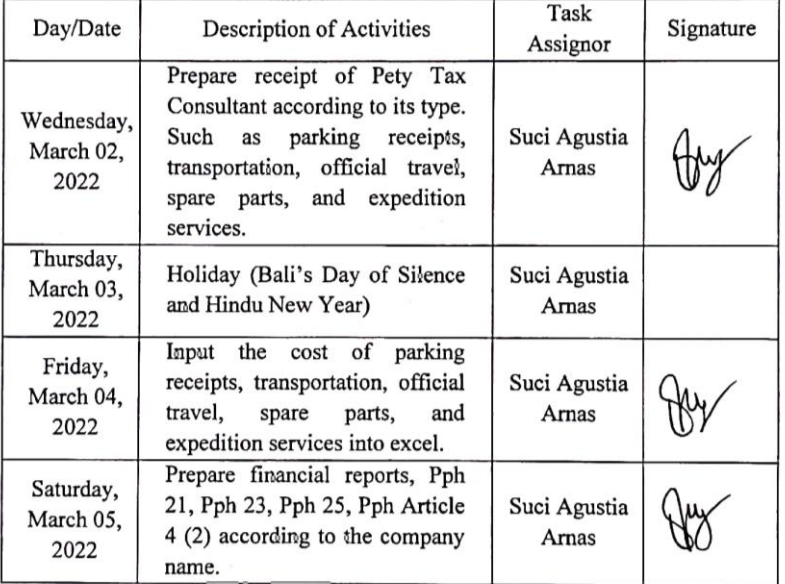

48

 $\frac{1}{2}$ 

 $\ddot{\phantom{a}}$ 

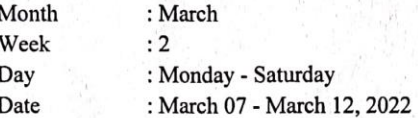

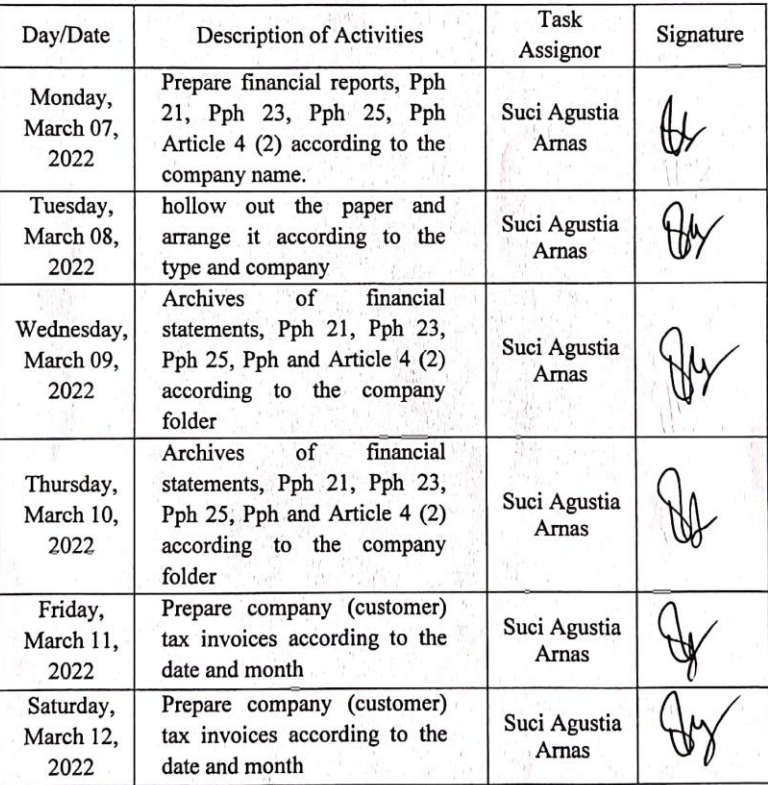

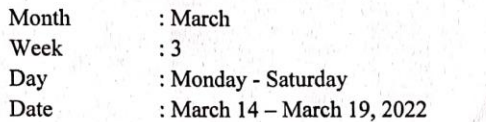

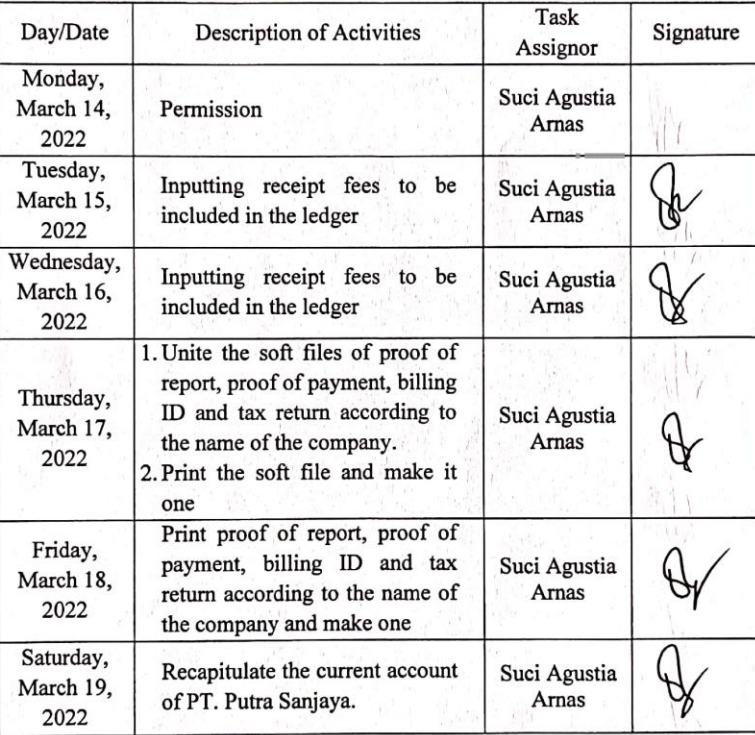

 $\frac{1}{2} \frac{1}{2} \frac{d}{2}$ 

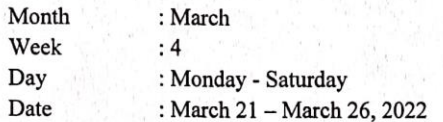

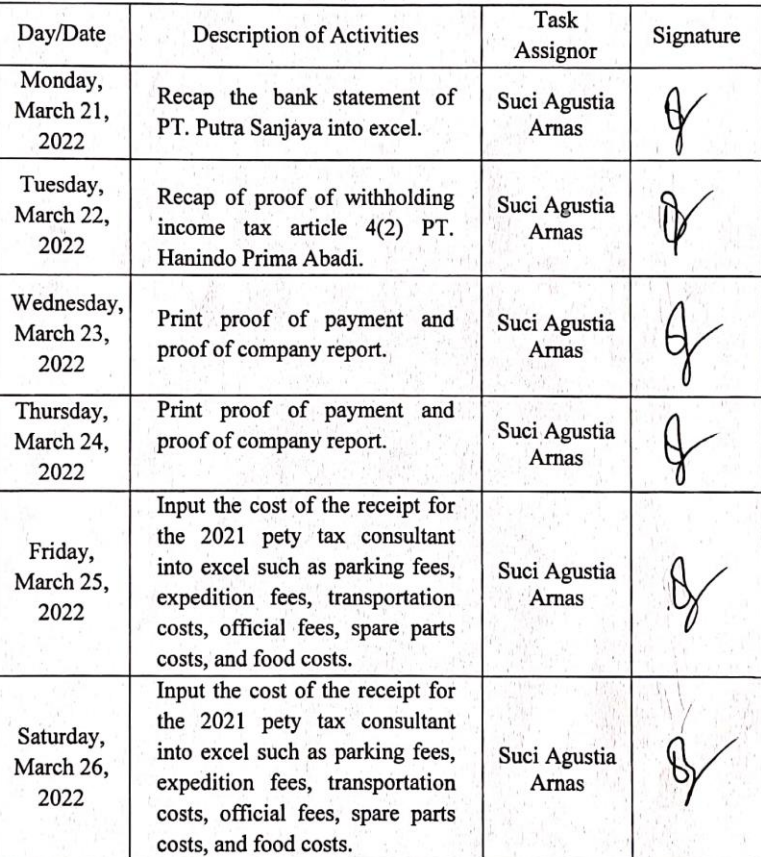

 $\frac{1}{2}$ 

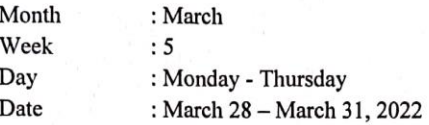

 $\bar{\lambda}$ 

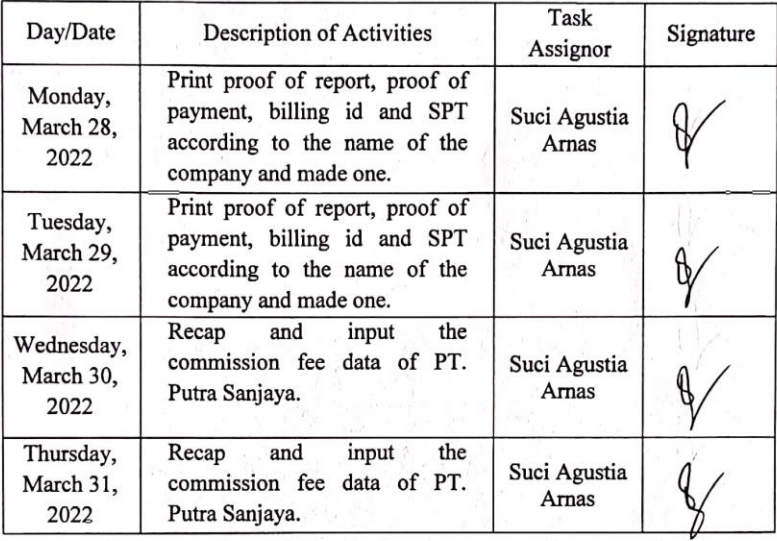

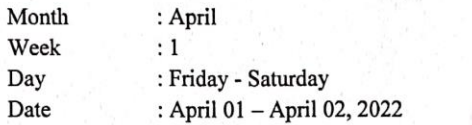

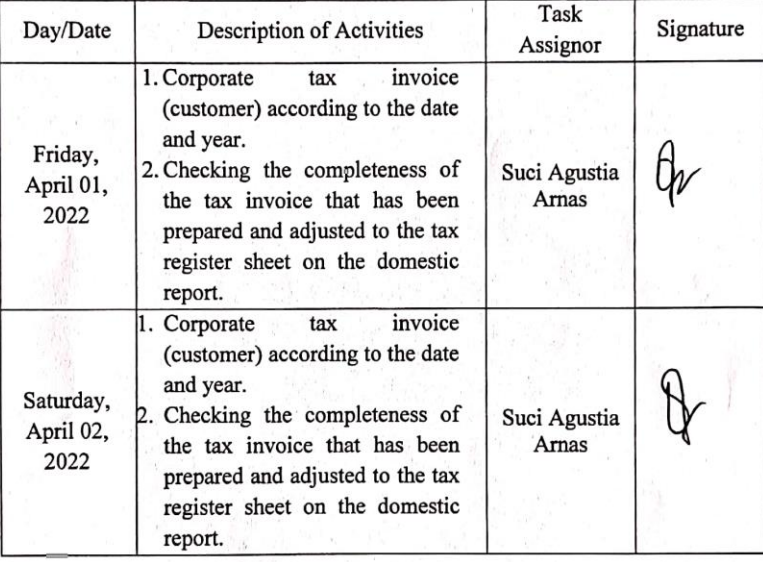

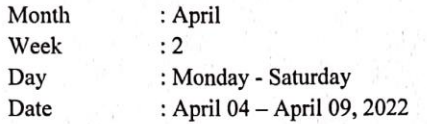

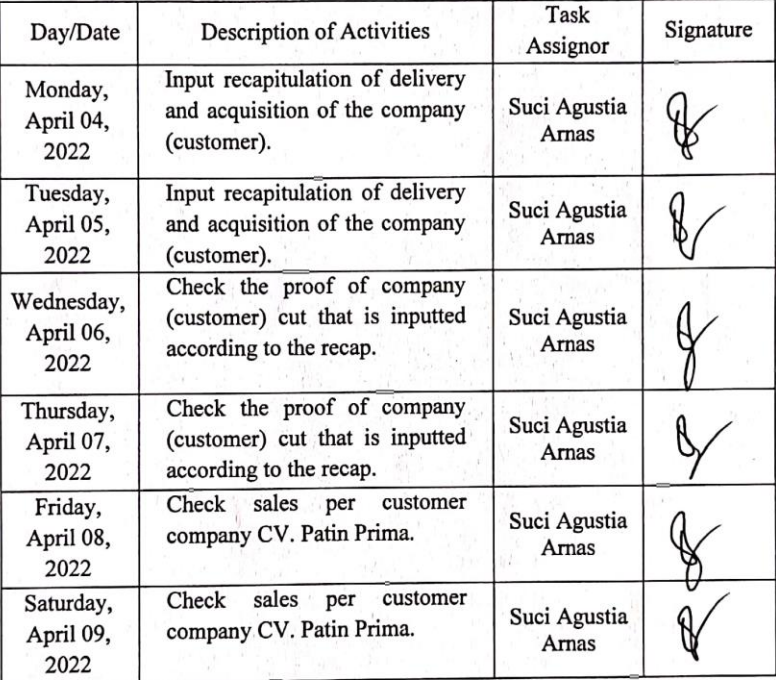

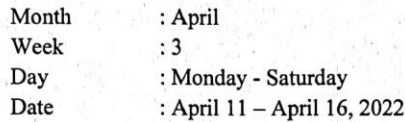

 $\sim 10^{-1.5}$ 

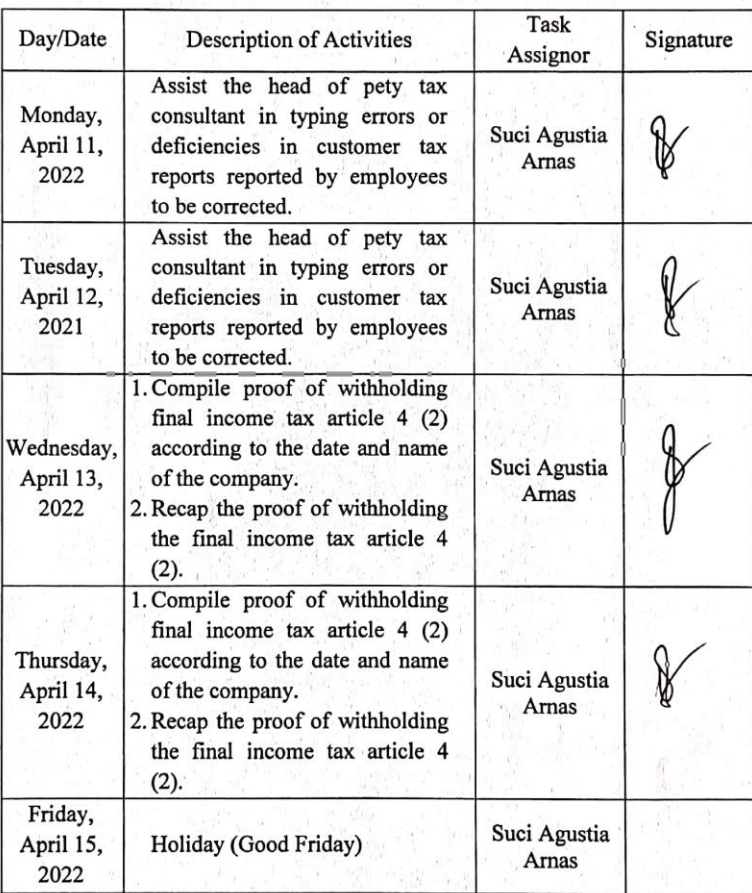

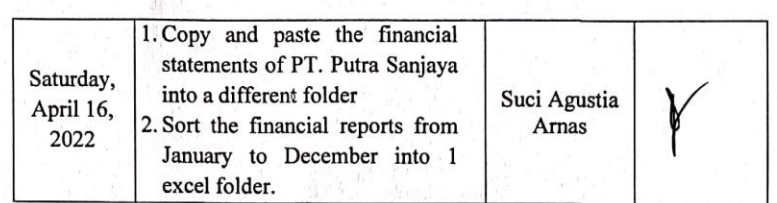

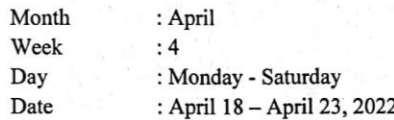

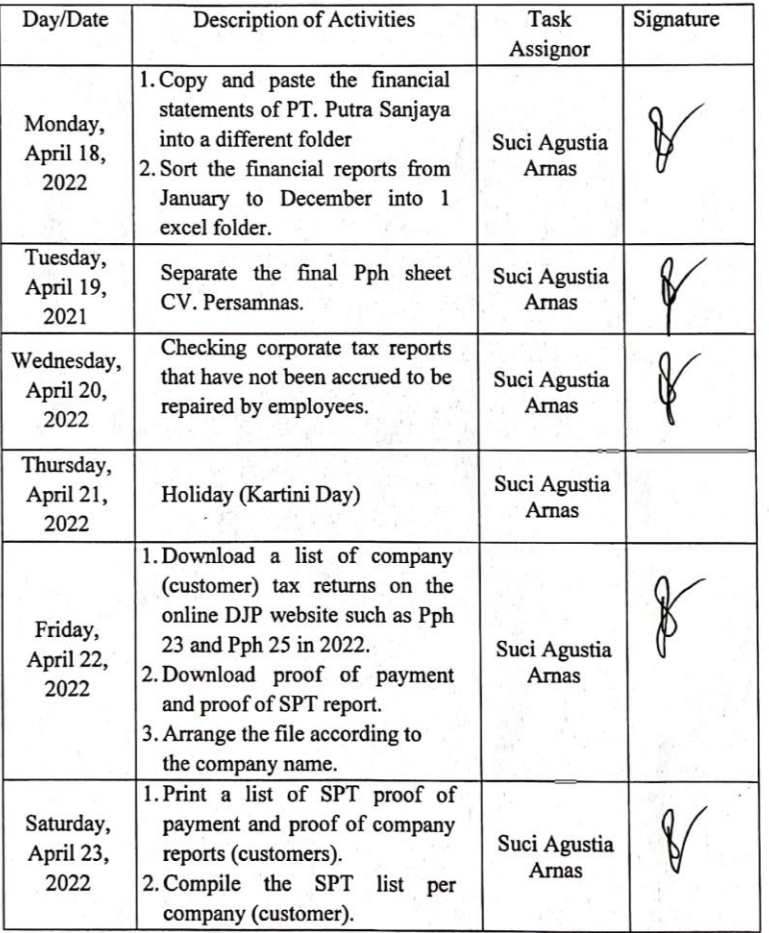

: April<br>: 5<br>: Monday - Saturday<br>: April 25 – April 30, 2022 Month<br>Week<br>Day Date

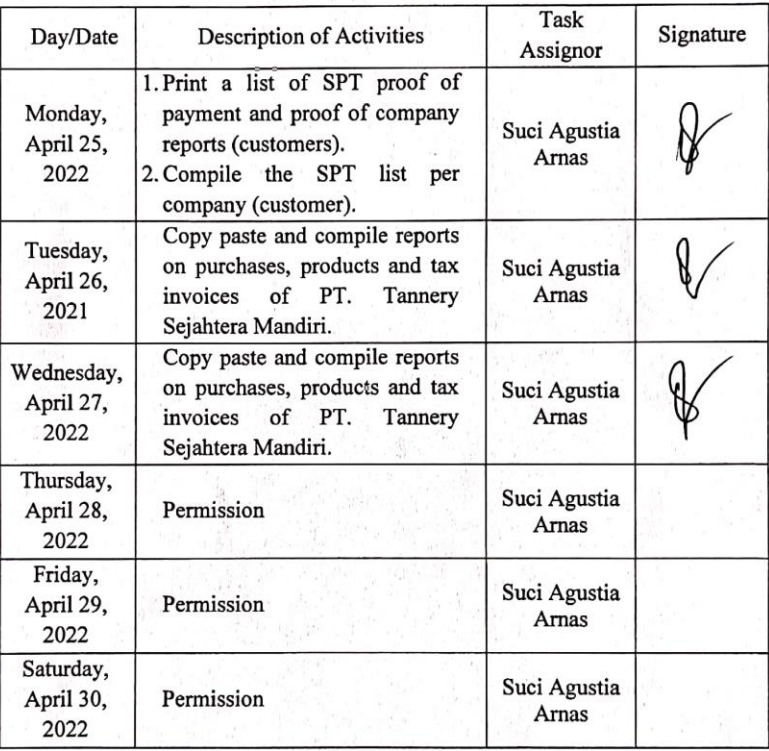

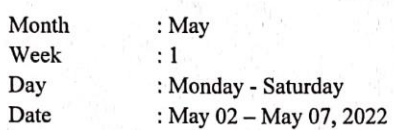

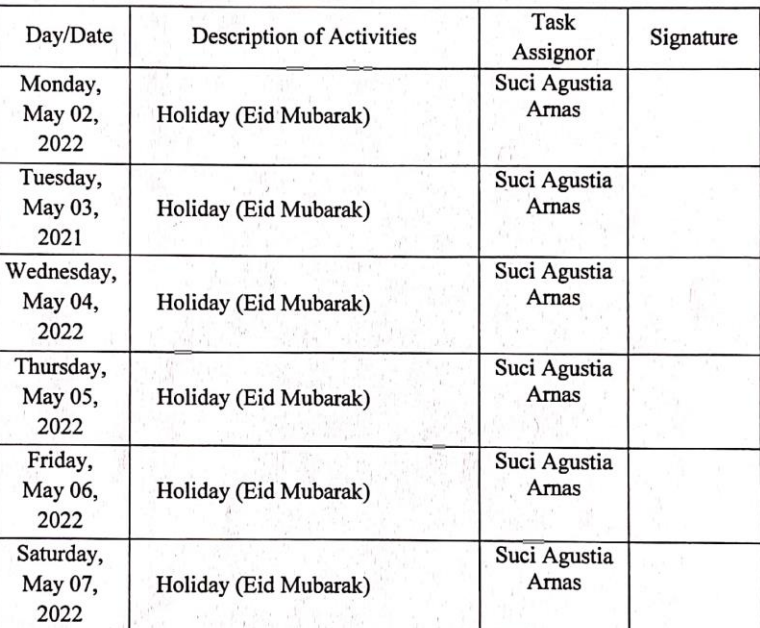

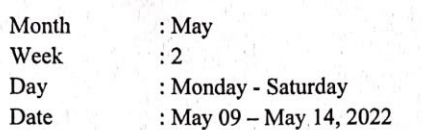

 $\mathbf{k}$ 

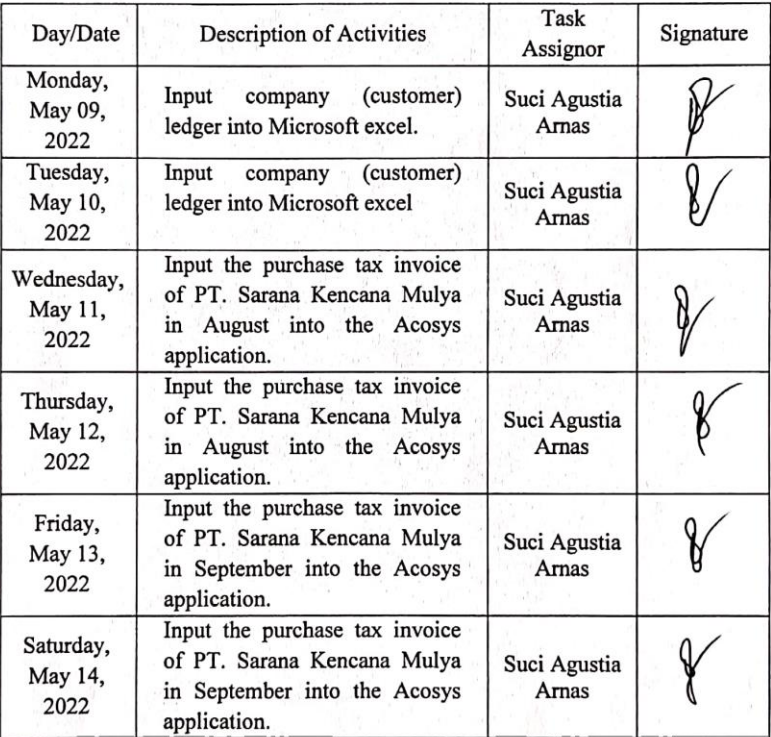

 $\frac{1}{2}$ 

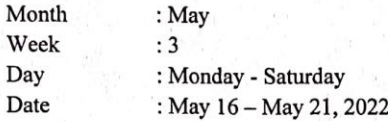

 $\theta_{1}\epsilon_{0}^{1}$ 

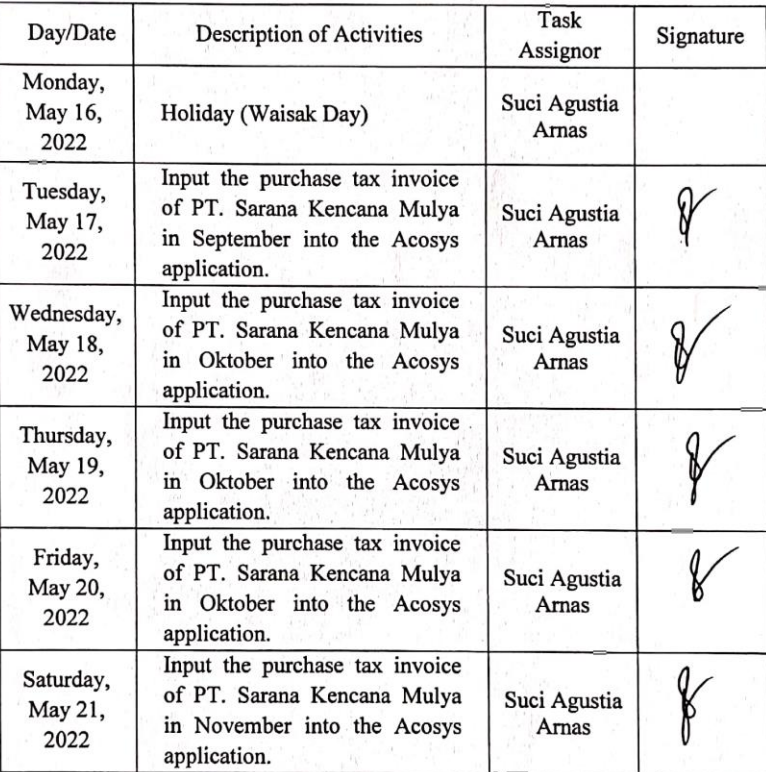

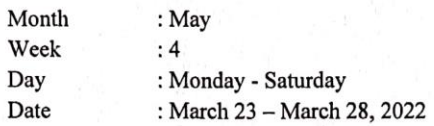

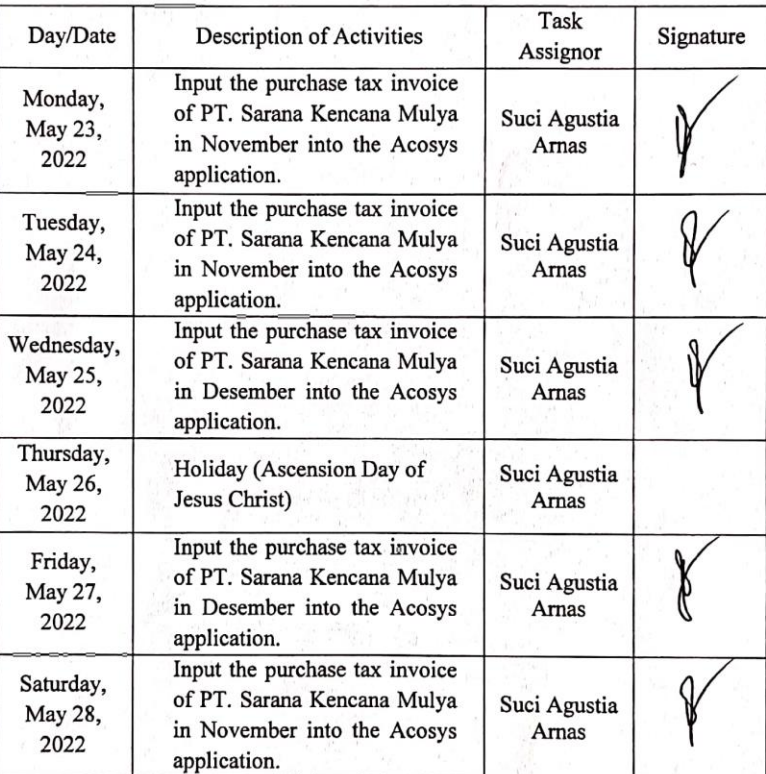

62

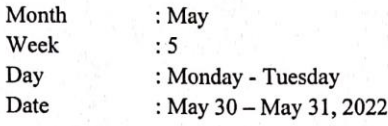

 $\overline{\phantom{a}}$ 

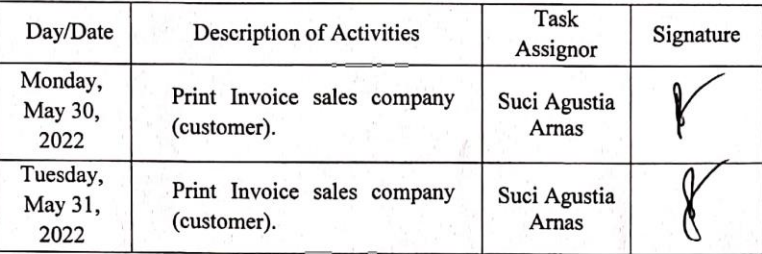

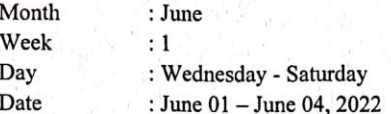

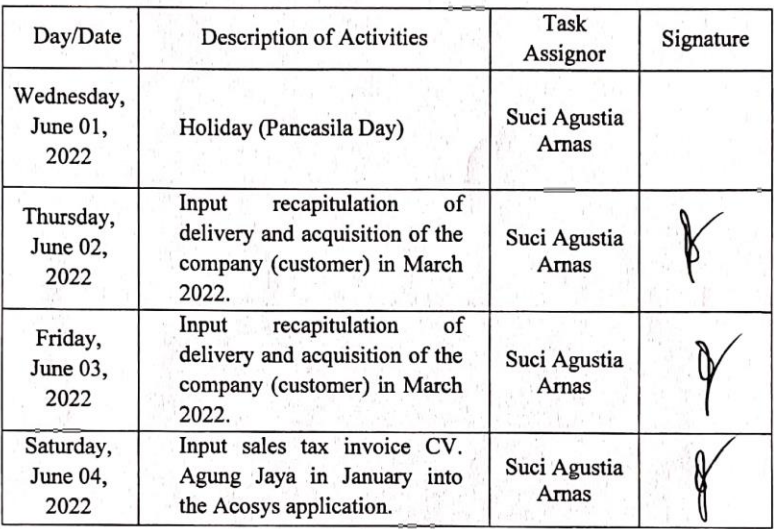

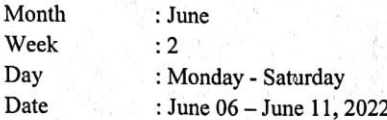

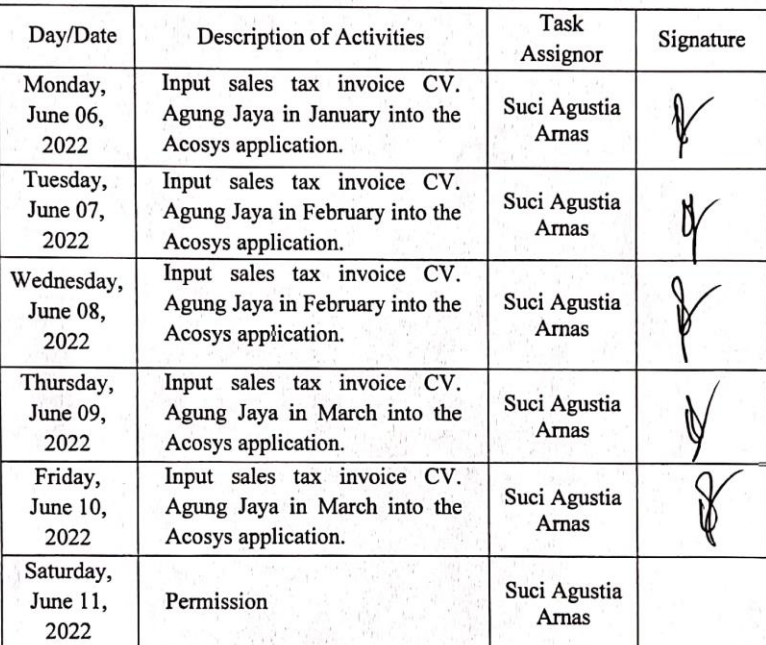

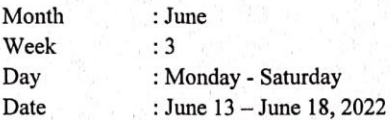

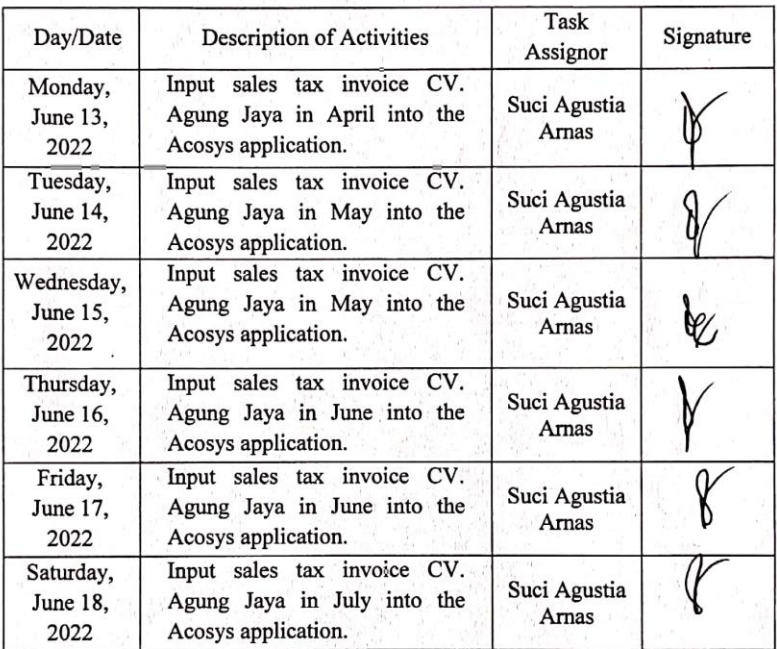

 $\overline{\phantom{a}}$ 

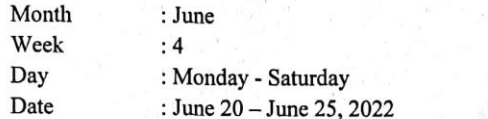

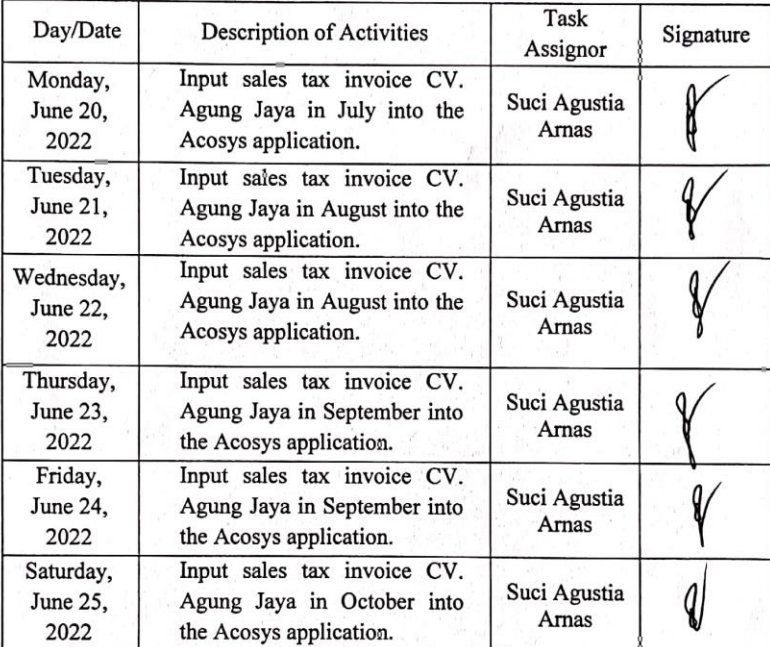

٦

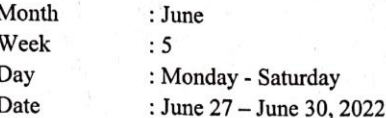

 $\mathbf{w}$ 

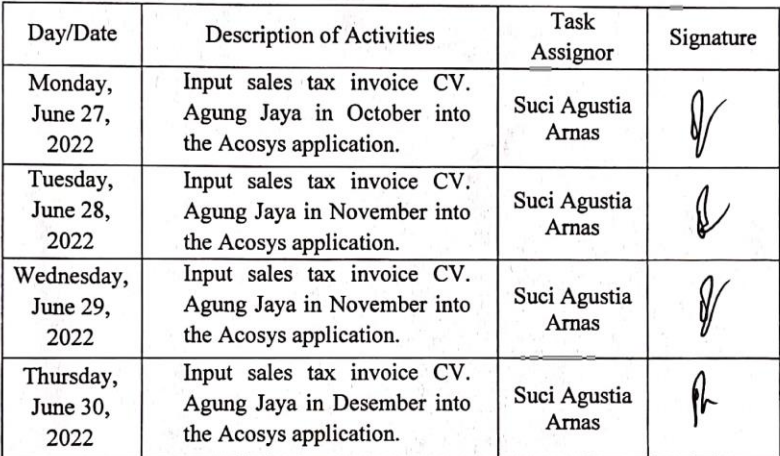